# SEQ part 2

#### **last time**

#### registers

output a stored value changed the stored value on rising edge of clock signal common clock signal to whole circuit/processor

#### MUXes

gate-like circuit for making decision extremely abstract HCLRS representation

instruction memory

input address: get value at address after delay read 10 bytes — size of largest instruction

nop/halt CPU

MUX based on opcode to decide whether to continue or not extract bits 4-8 (most significant bits of 1st byte) of i10bytes signal

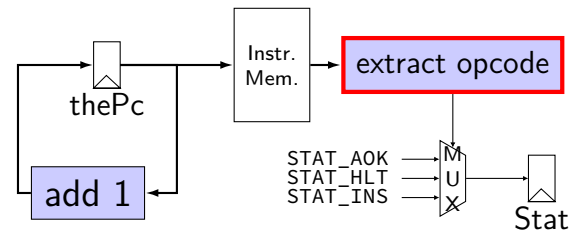

#### **subsetting bits in HCLRS**

extracting bits 2 (inclusive)-9 (exclusive): value [2..9]

least significant bit is bit 0

### **i10bytes example**

pushq %rbx at memory address  $x:$  A 0 2 F memory at  $x + 0$ :  $\sqrt{p} \cdot \sqrt{p}$  | F|; at  $x + 1$ :  $\sqrt{p} \cdot \sqrt{p}$  $x + 0$ :  $\boxed{A \mid F}$ ; at  $x + 1$ :  $\boxed{2 \mid F}$ ; at  $x + 2$ : (next instruction) 10-byte instruction memory output:  $\cdots$   $\cdots$   $\begin{array}{c} 2 \\ 2 \end{array}$  F  $\begin{array}{c} 4 \\ 0 \end{array}$ … … 0010 1111 1010 0000 most sig. bit (bit 80) (bit 15) (bit 7) least sig. bit (bit 0)

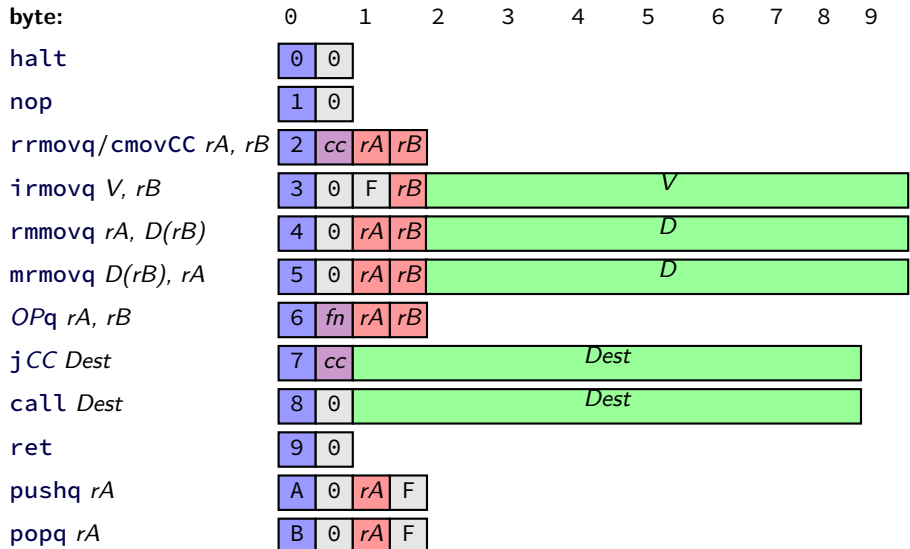

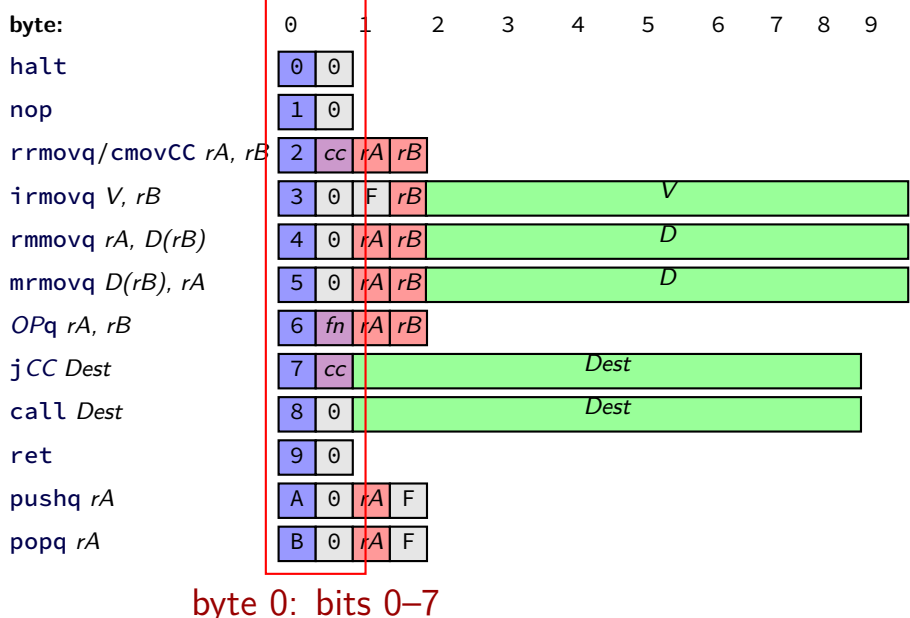

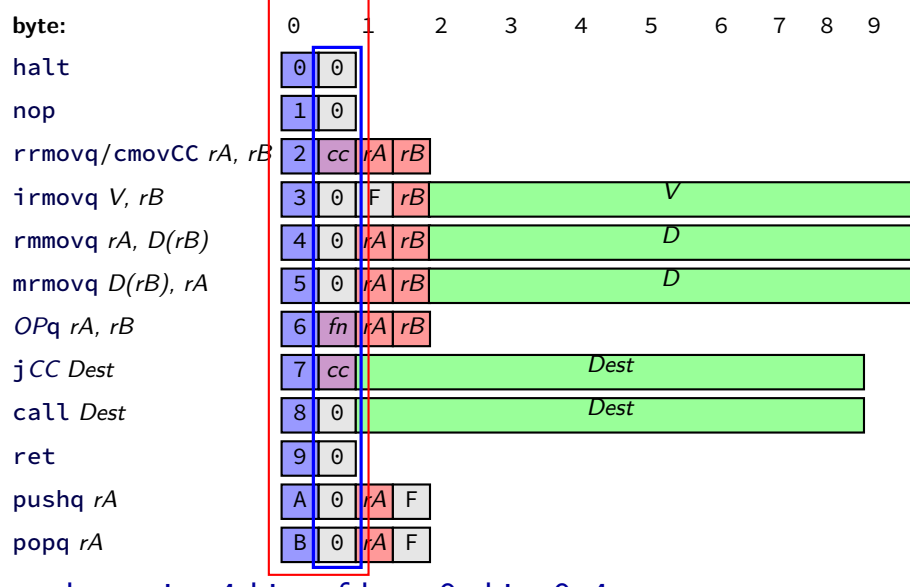

least sig. 4 bits of byte 0: bits 0–4

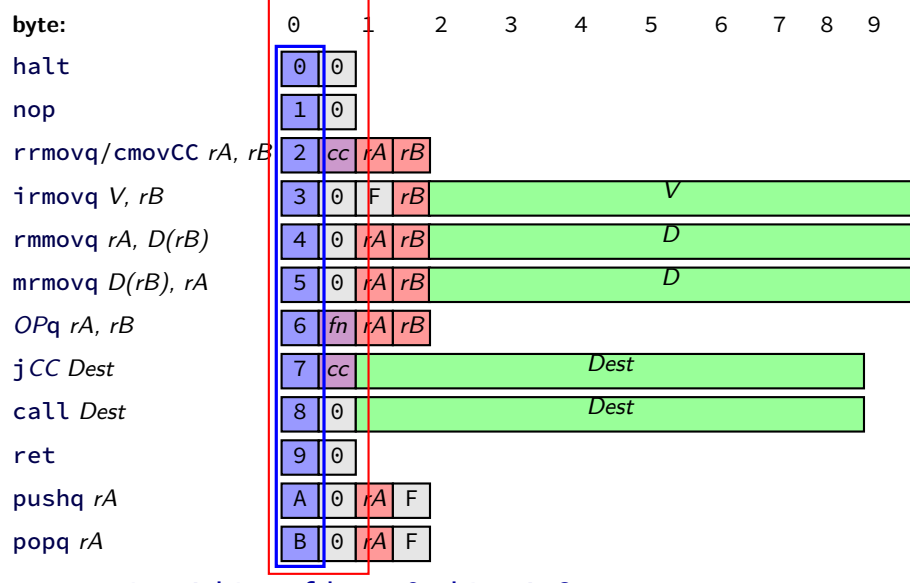

most sig. 4 bits of byte 0: bits 4–8

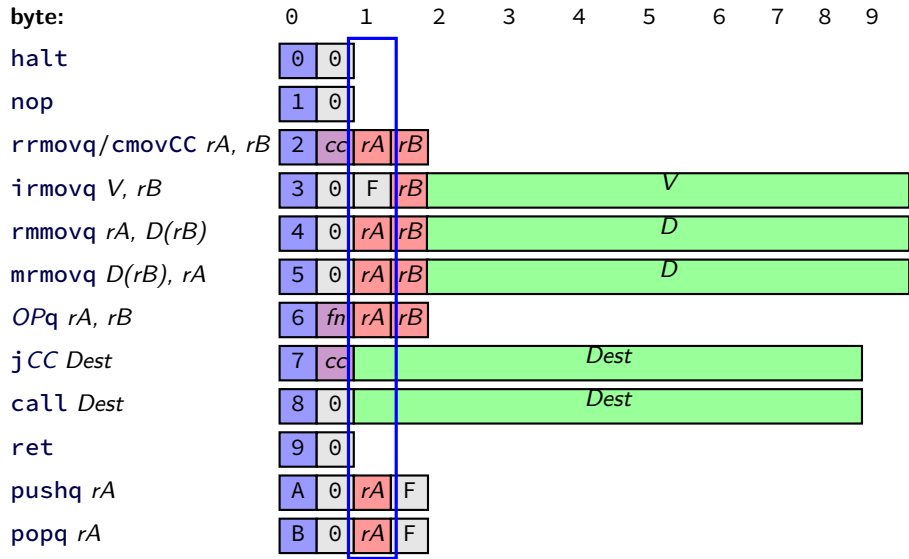

most sig. 4 bits of byte 1: bits 12–16

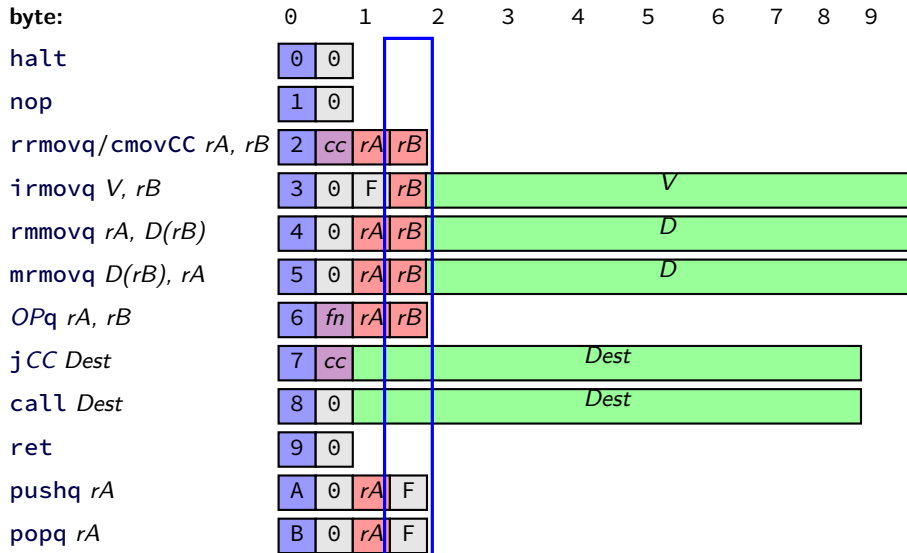

least sig. 4 bits of byte 1: bits 8–12

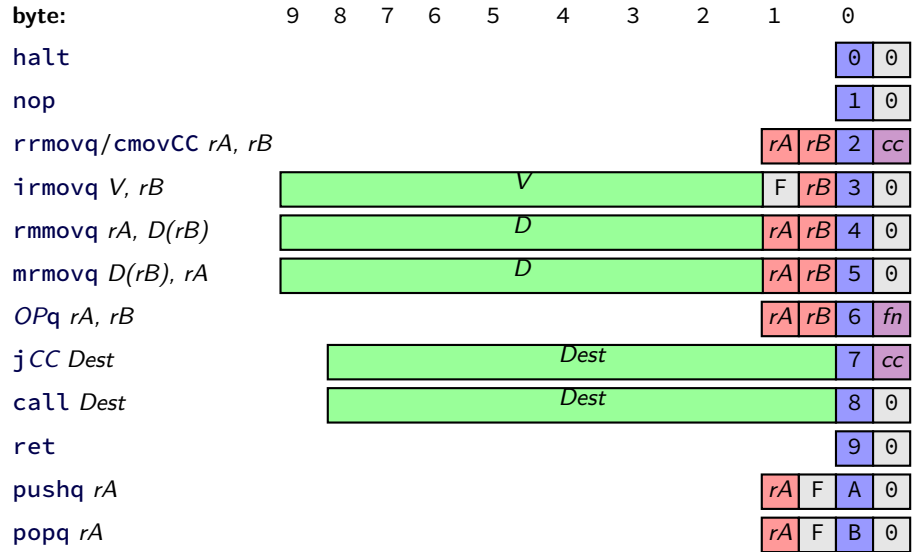

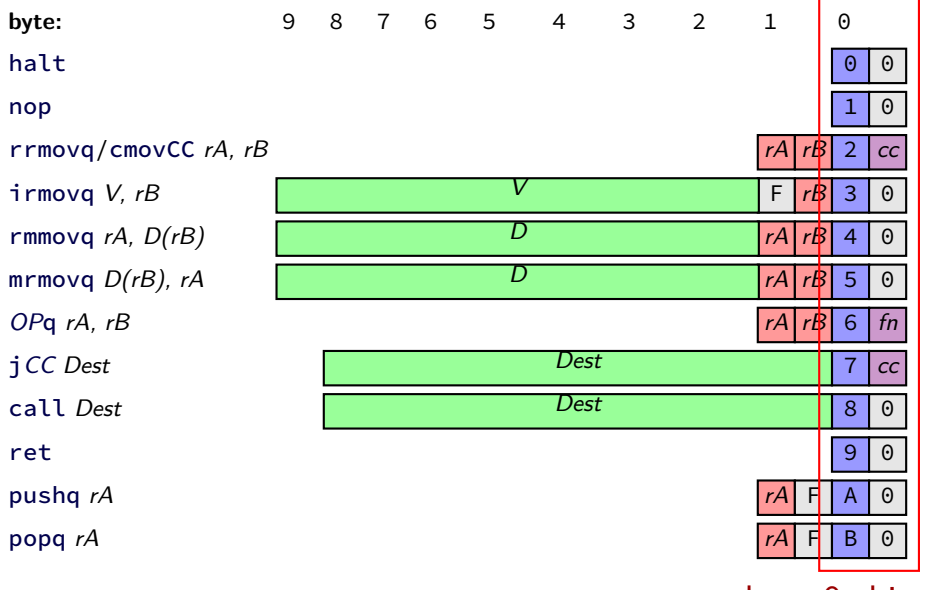

byte 0: bits 0–7

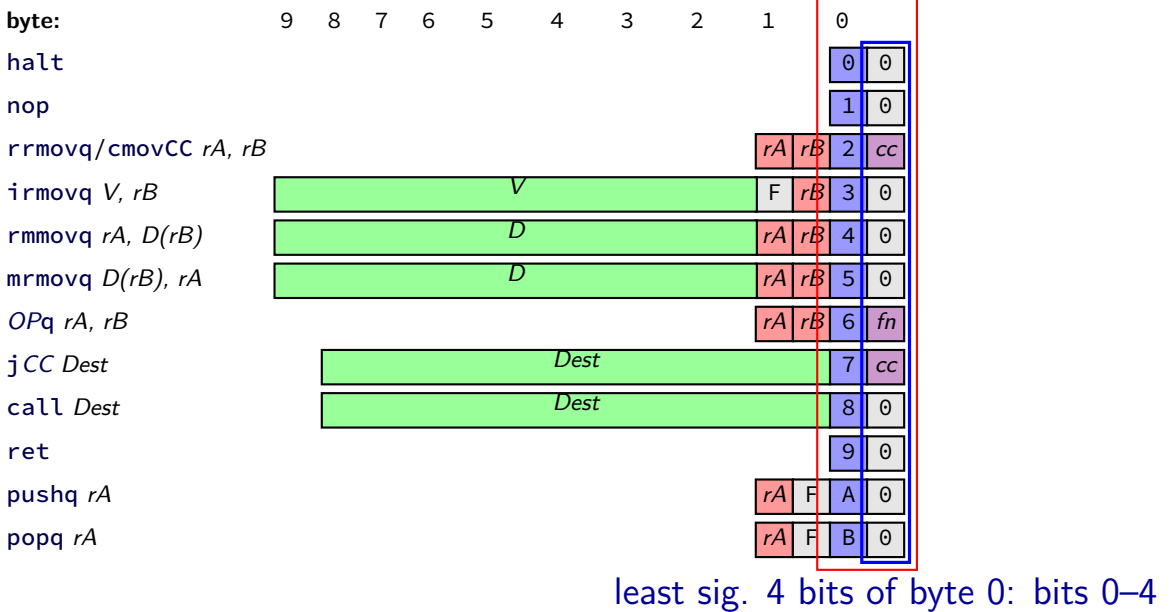

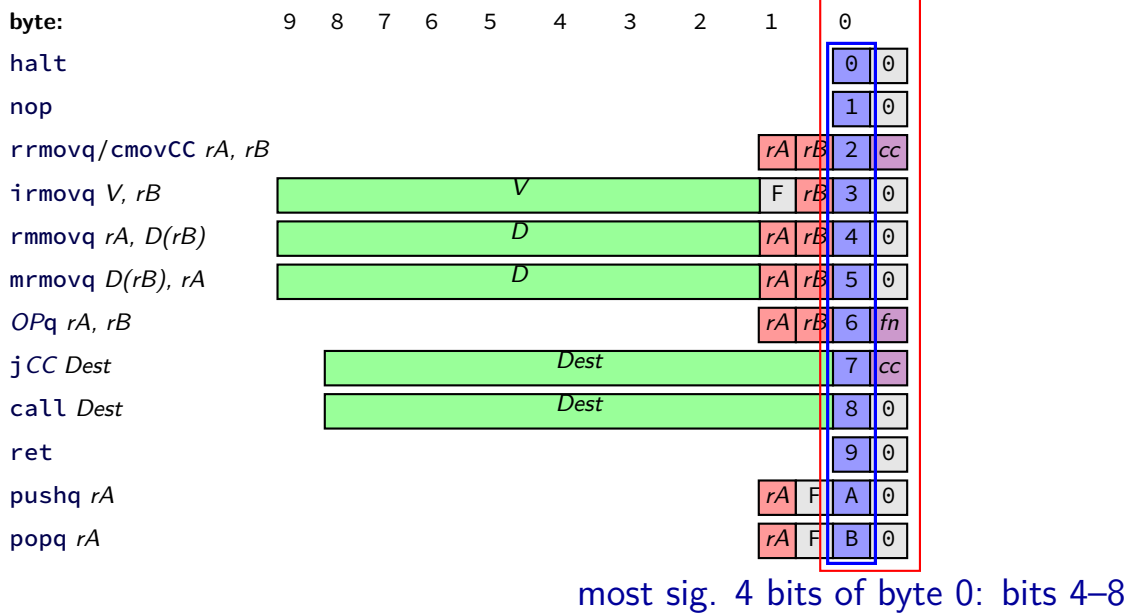

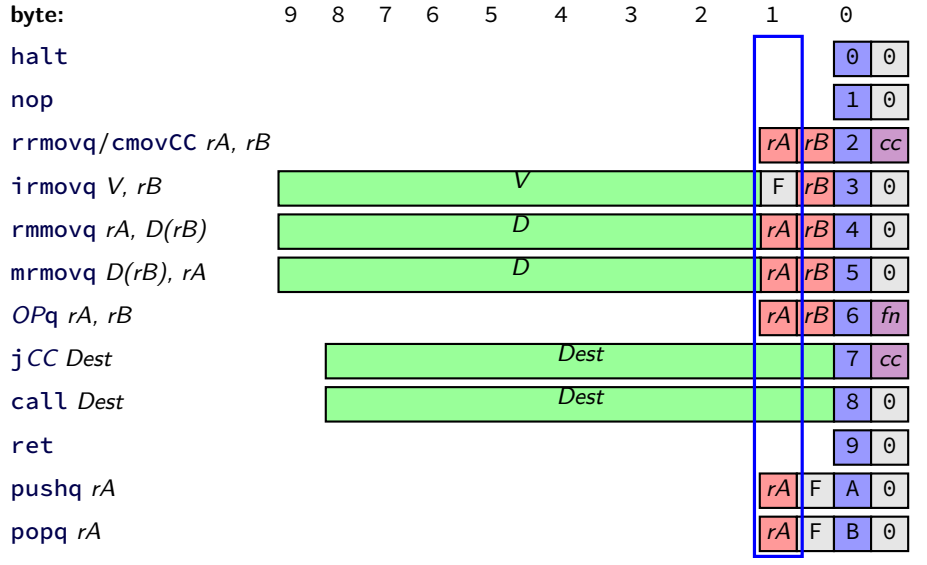

most sig. 4 bits of byte 1: bits 12–16

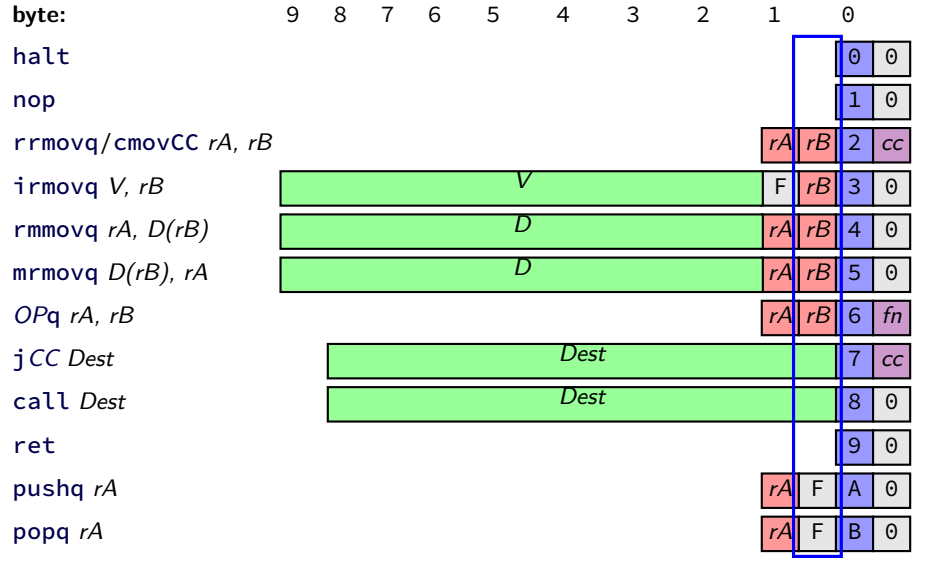

least sig. 4 bits of byte 1: bits 8–12

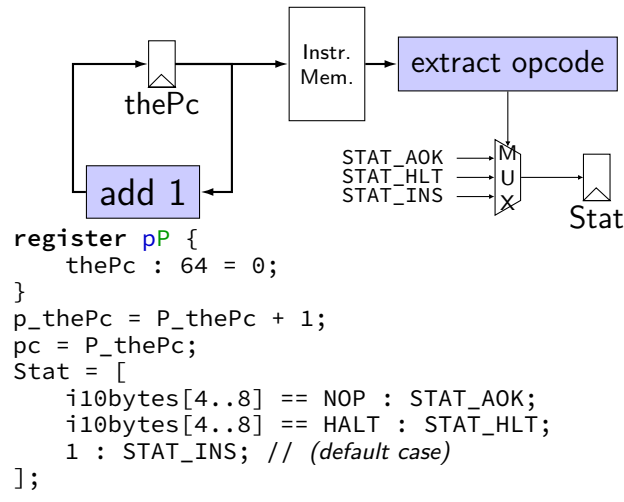

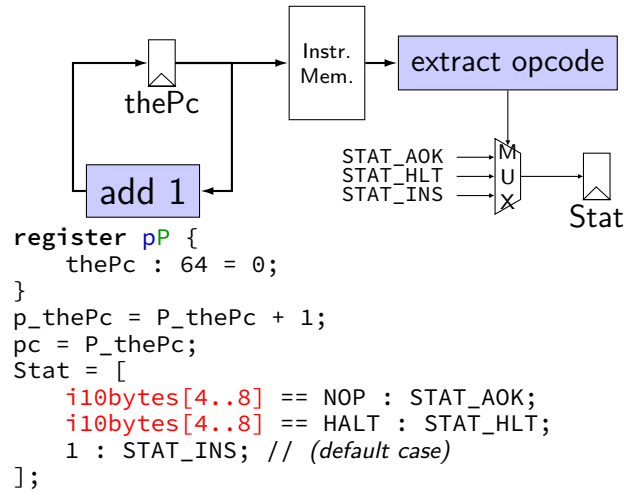

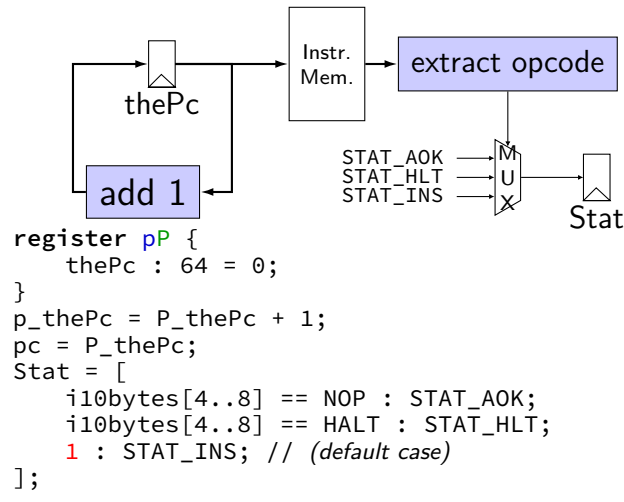

#### **demo**

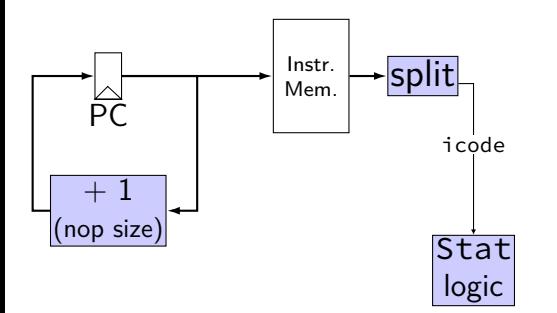

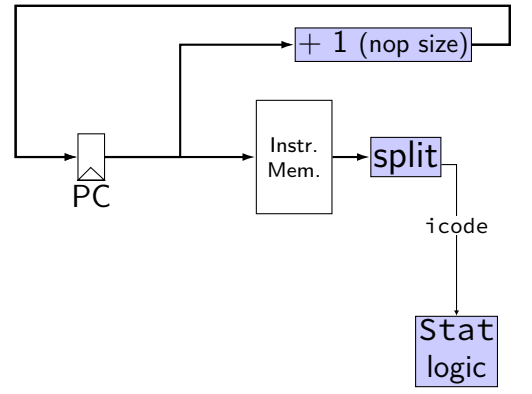

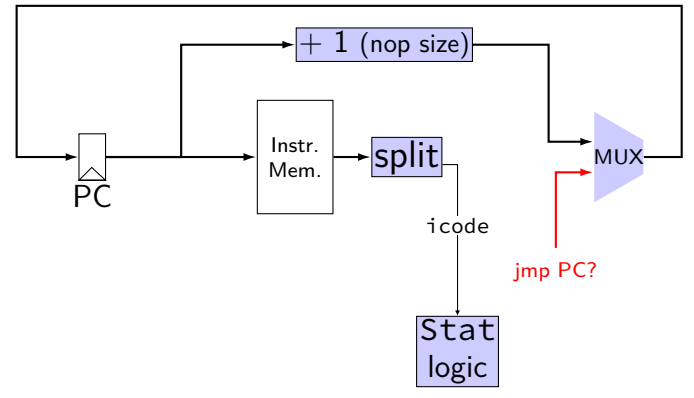

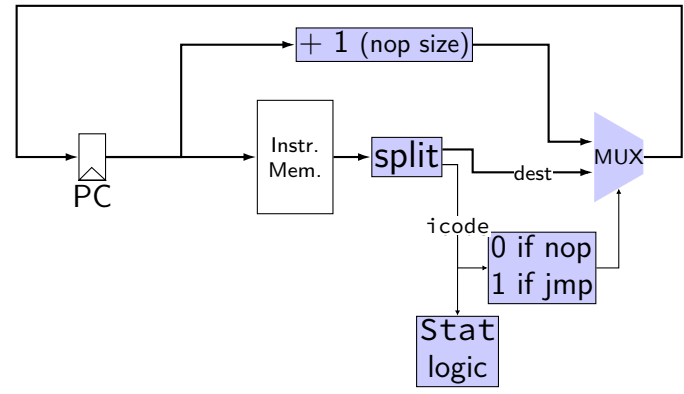

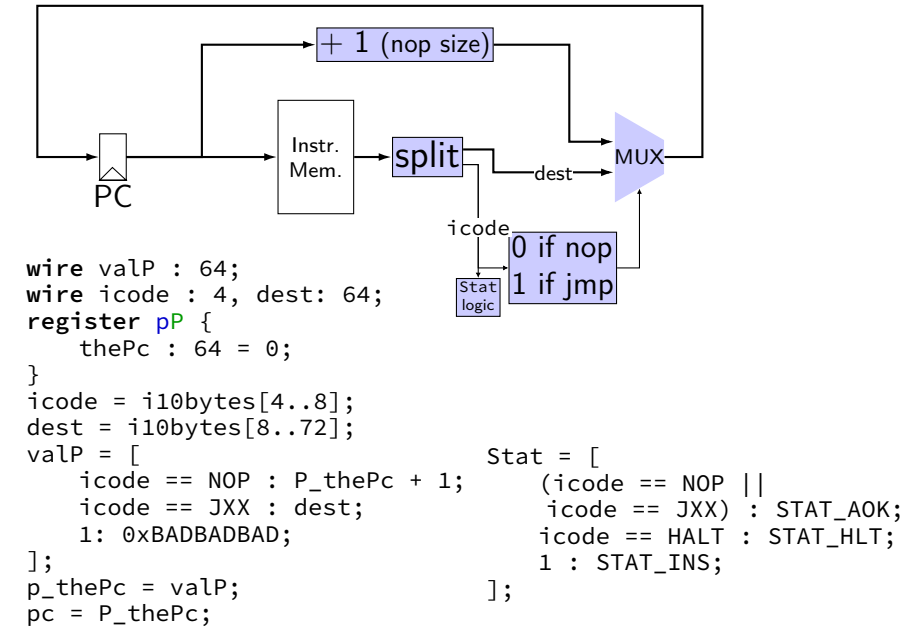

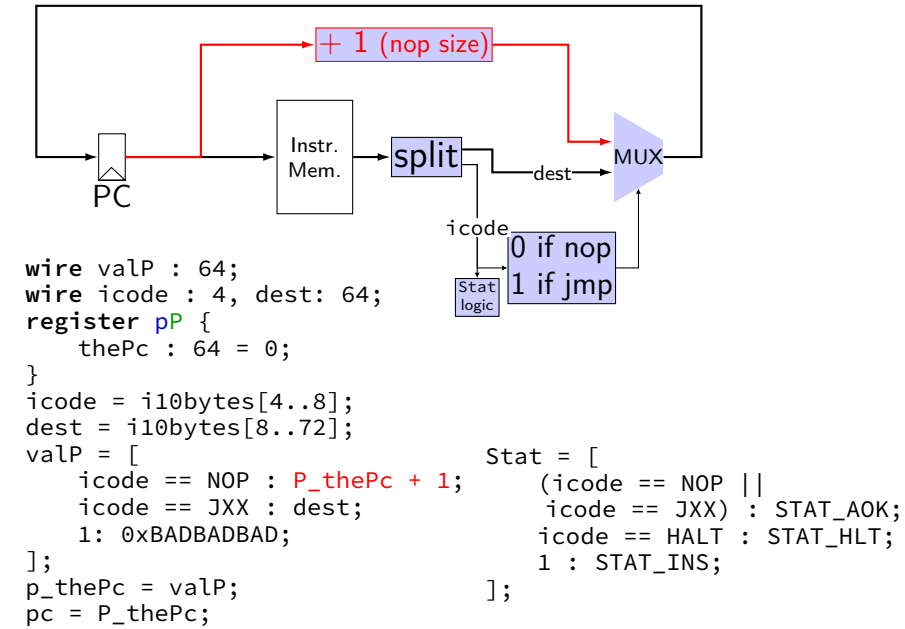

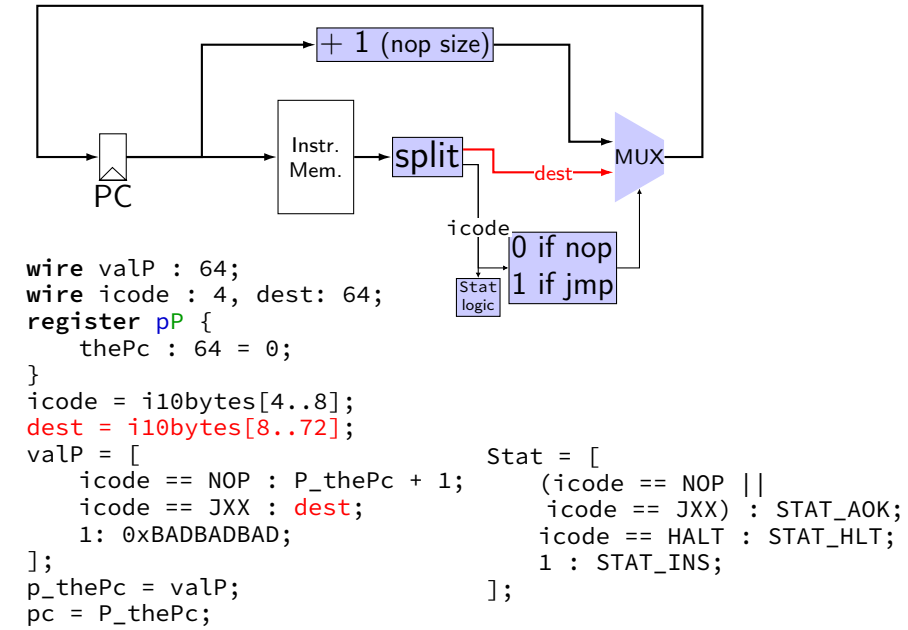

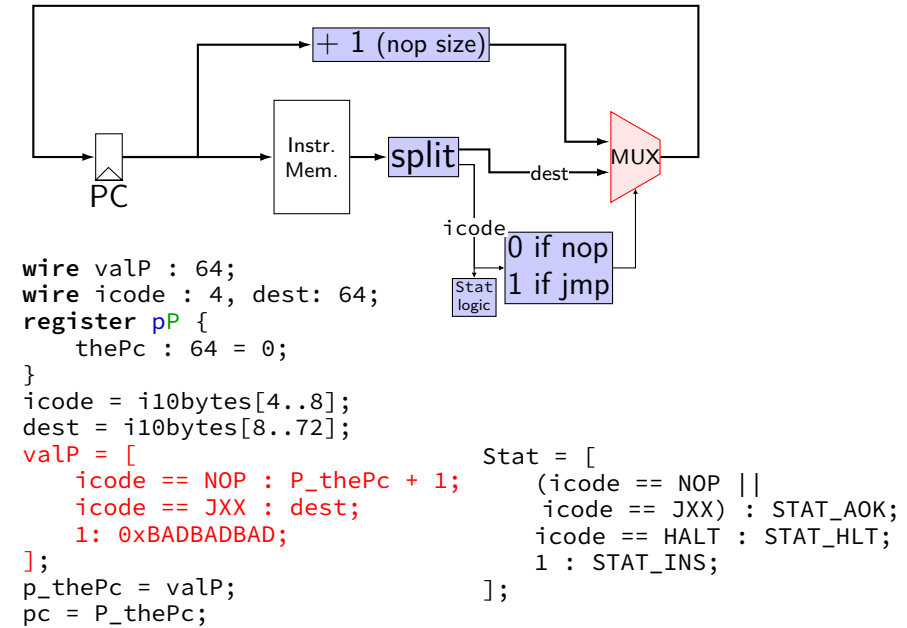

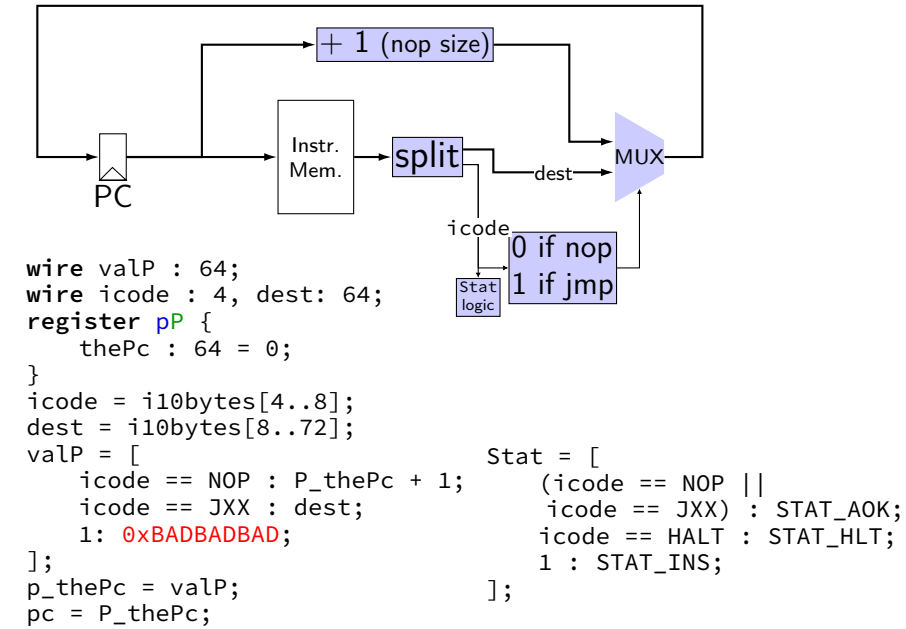

### **demo: running nop/jmp**

#### **demo: debug and interactive mode**

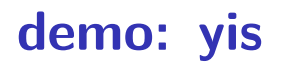

# **running nop/jmp/halt**

nopjmp.ys:

- nop
- jmp C
- B: jmp D
- C: jmp B
- D: nop
	- nop
	- halt

…assemble with yas

## **nopjmp.yo**

#### nopjmp.yo:

- 0x000: 10 | nop
- 0x001: 701300000000000000 | jmp C
- 0x00a: 701c00000000000000 | B: jmp D
- 0x013: 700a00000000000000 | C: jmp B
- 0x01c: 10 | D: nop
- 0x01d: 10 | nop
- 0x01e: 00 | halt
- 

## **nopjmp.yo**

#### nopjmp.yo:

- 0x000: 10 | nop
- 0x001: 701300000000000000 | jmp C
- 0x00a: 701c00000000000000 | B: jmp D
- 0x013: 700a00000000000000 | C: jmp B
- 0x01c: 10 | D: nop
- 0x01d: 10 | nop
- 0x01e: 00 | halt
-
#### **running nopjmp.yo**

\$ ./hclrs nopjmp\_cpu.hcl nopjmp.yo

...

... +--------------------- (end of halted state) ---------------------------+ Cycles run: 7

# **simple ISA: addq**

addq %rXX, %rYY

encoding:  $\boxed{6}$   $\boxed{9}$   $\frac{8rXX}{8rYY}$  (two 4-bit register  $\#s$ ) 2 byte instructions, no opcode

for now: no other instructions  $later: adding support for nop + halt$ 

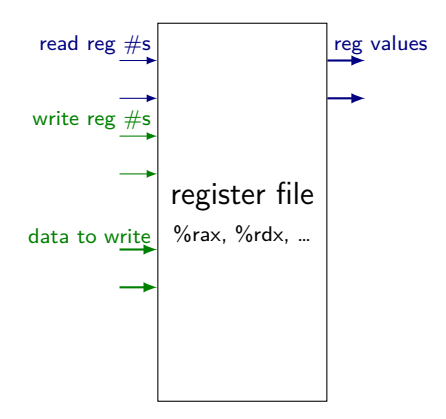

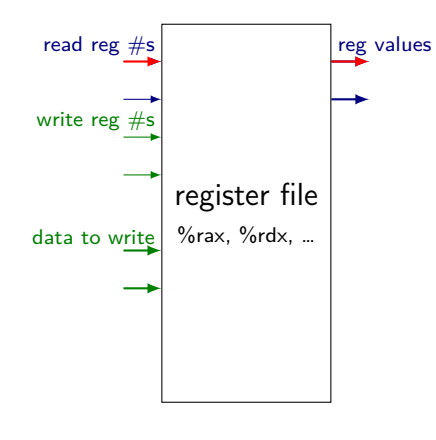

register number input register value output

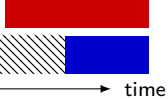

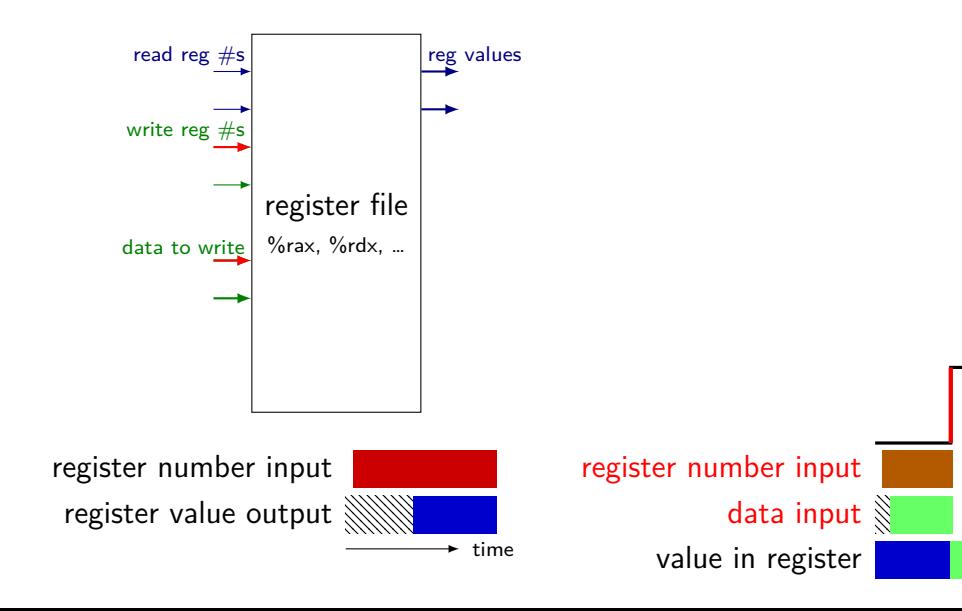

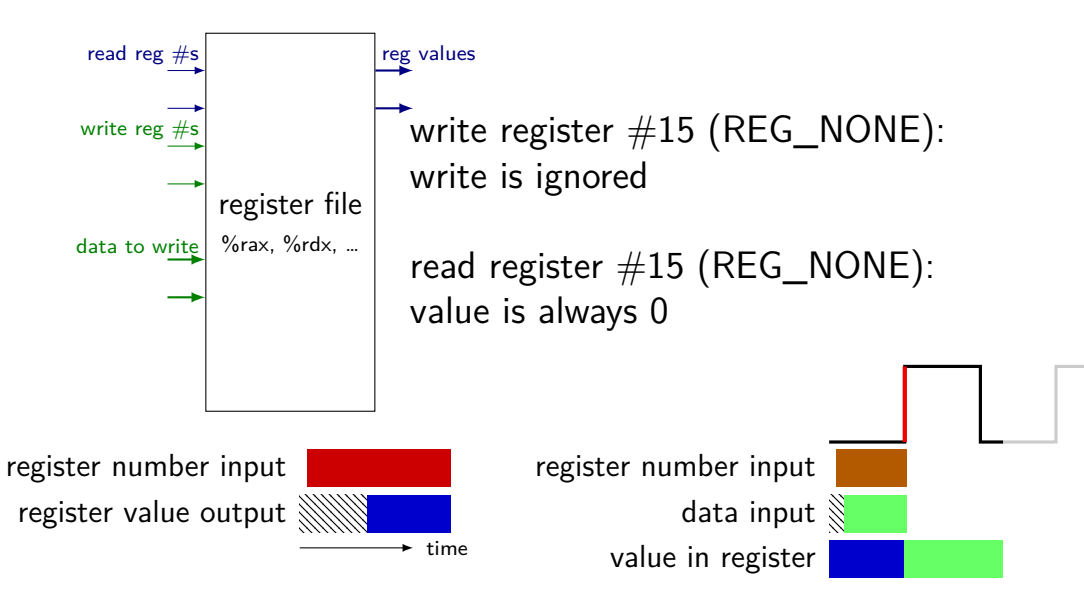

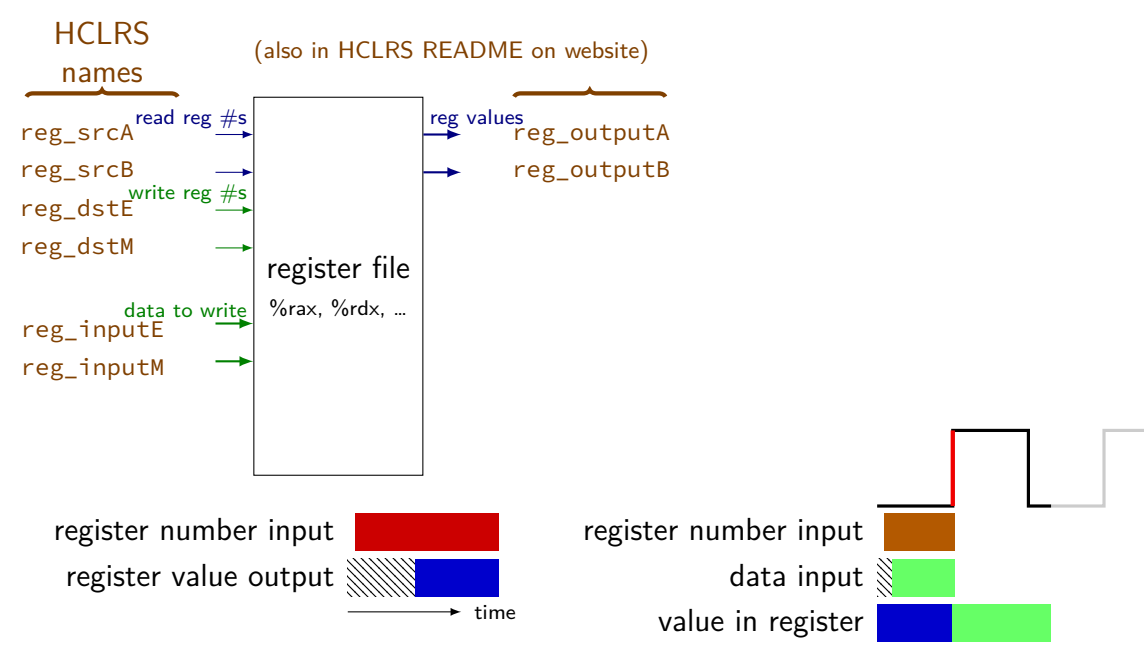

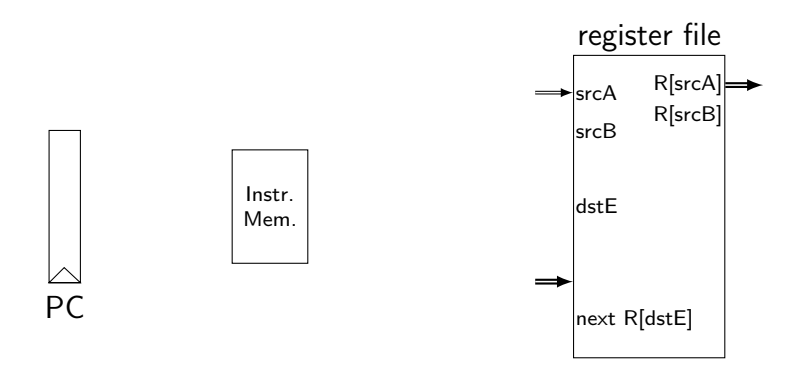

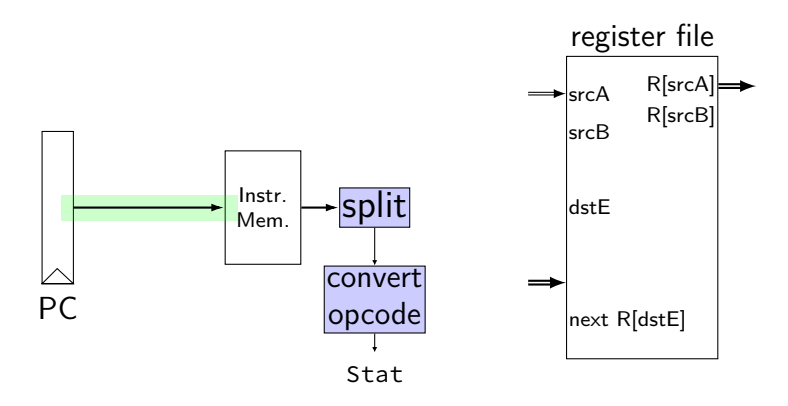

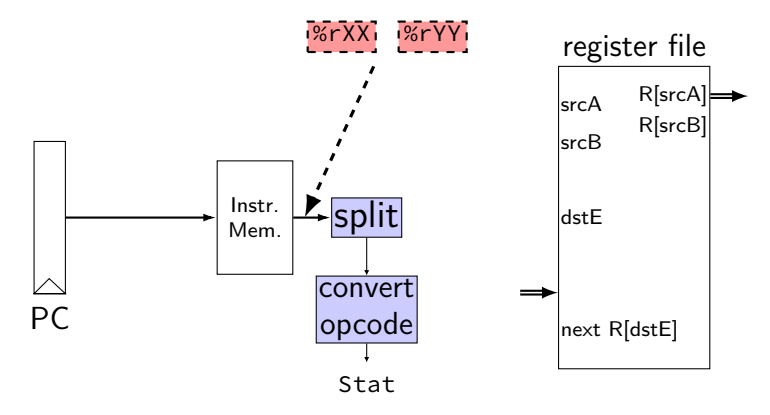

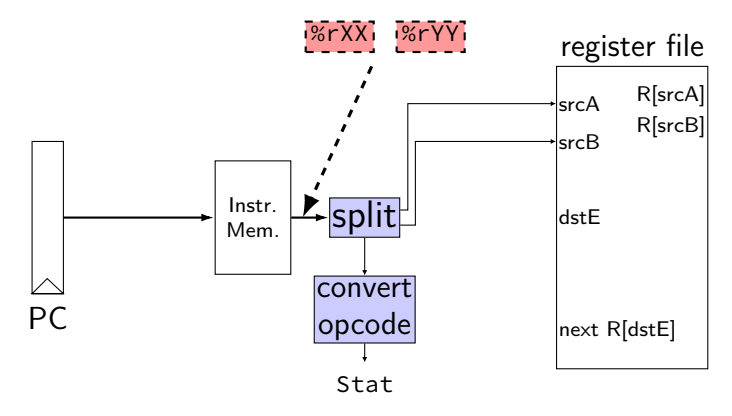

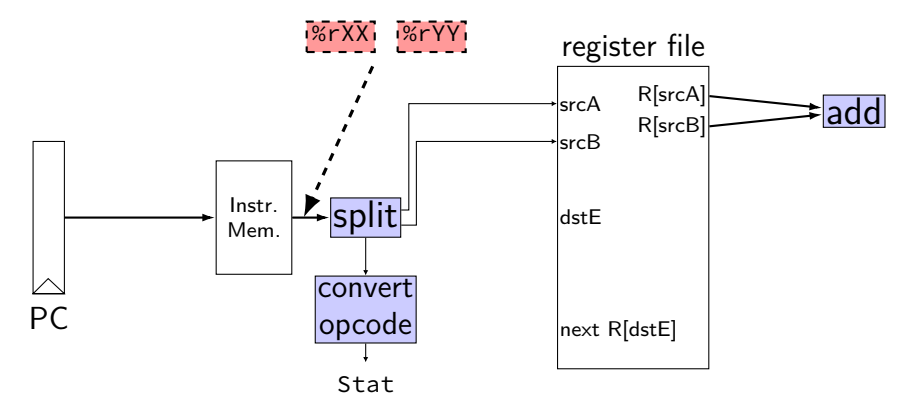

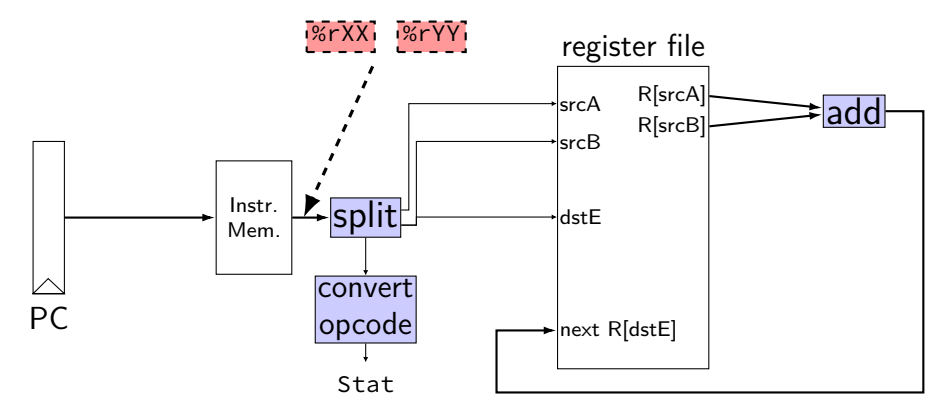

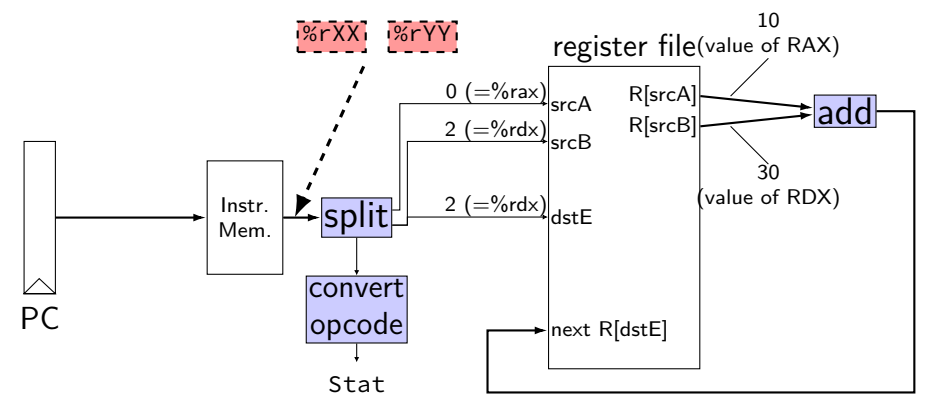

 $\frac{\pi}{2}$  0x00:  $\frac{\pi}{2}$  addq %rax, %rdx  $\frac{\pi}{2}$  0x02:  $\pi$  addq %rbx, %rdx initially:  $PC = 0 \times 00$ , rax = 10, rbx = 20, rdx = 30 after cycle 1: PC = ????,  $\text{rax} = 10$ ,  $\text{rbx} = 20$ ,  $\text{rdx} = 40$ 

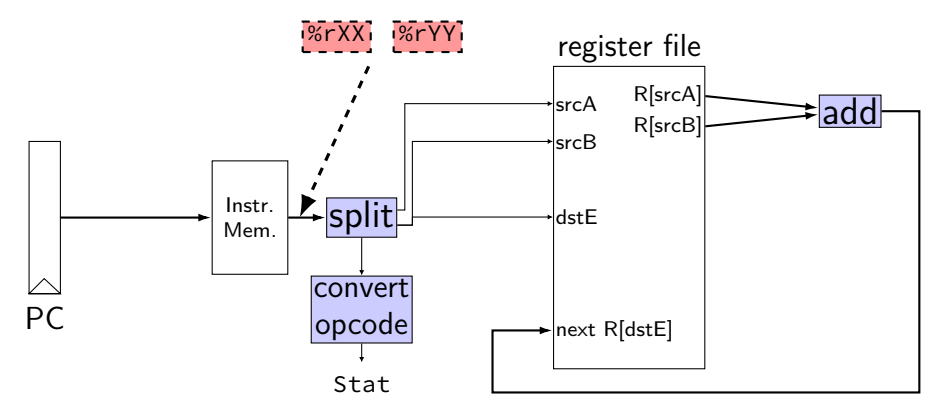

 $\frac{\pi}{2}$  0x00:  $\frac{\pi}{2}$  addq %rax, %rdx  $\frac{\pi}{2}$  0x02:  $\pi$  addq %rbx, %rdx initially:  $PC = 0 \times 00$ , rax = 10, rbx = 20, rdx = 30 after cycle 1:  $PC = ???$ ?, rax = 10, rbx = 20, rdx = 40 after cycle 2: PC = ????,  $\text{rax} = ?$ ?,  $\text{rbx} = ?$ ?,  $\text{rdx} = ?$ ?

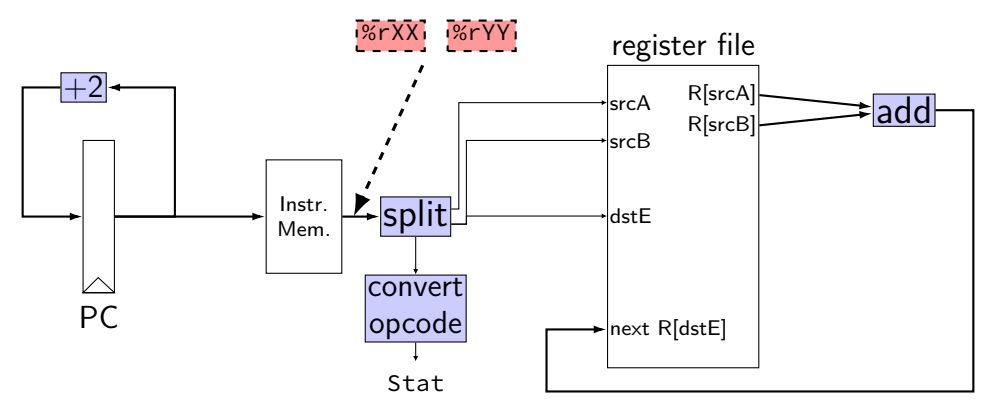

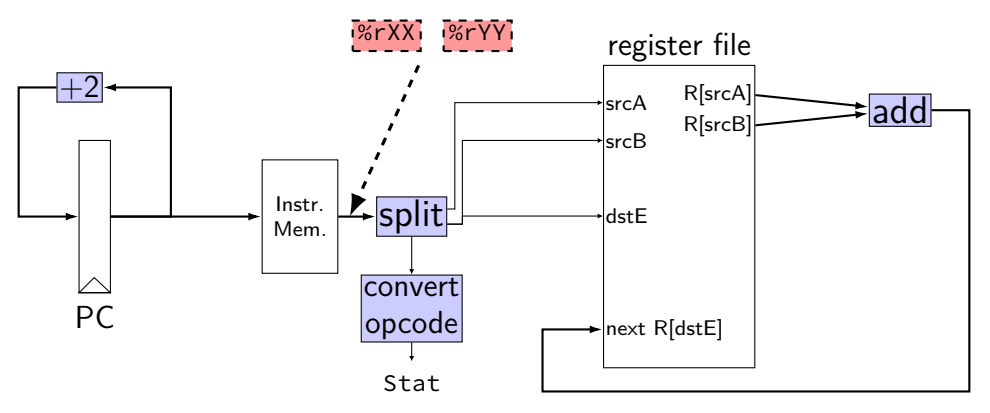

 $\frac{\pi}{2}$  0x00:  $\frac{\pi}{2}$  addq %rax, %rdx  $\frac{\pi}{2}$  0x02:  $\pi$  addq %rbx, %rdx initially:  $PC = 0 \times 00$ , rax = 10, rbx = 20, rdx = 30 after cycle 1:  $PC = 0 \times 02$ , rax = 10, rbx = 20, rdx = 40 after cycle 2:  $PC = 0 \times 04$ , rax = 10, rbx = 20, rdx = 60

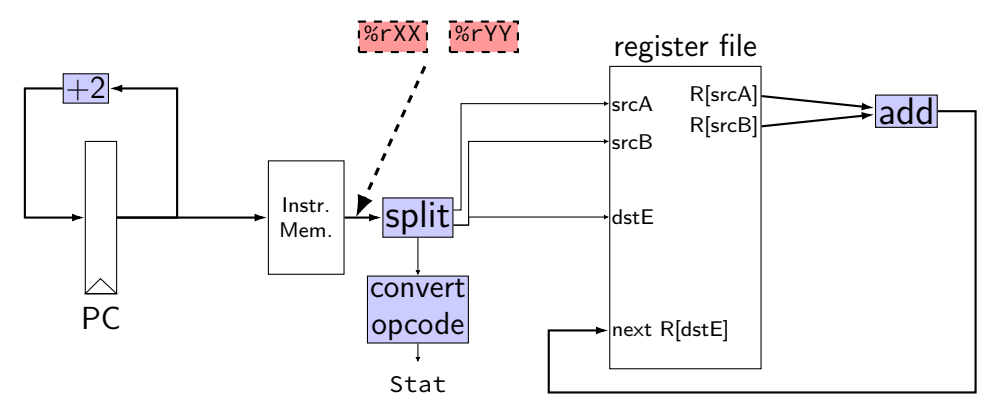

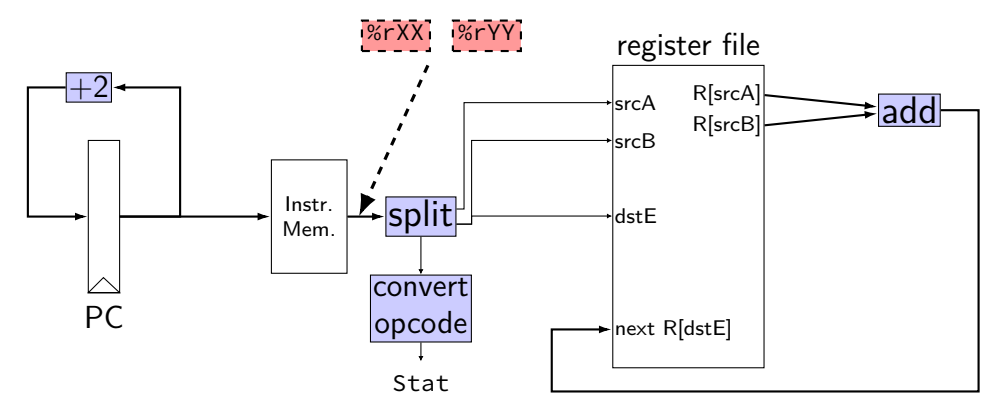

register pP { pc :  $64 = 0$ ; }  $pc = P$   $pc$ ;

```
p_{p} = P_{p}c + 2; rA = i10 bytes[12..16];wire opcode : 4;
                     wire rA : 4, rB : 4;
                     opcode = i10bytes[4..8];
                     rB = i10bytes[8..12];
```

```
reg\_srcA = rA;reg srcB = rB;
reg\_dstE = rB;reg-inputE =
      reg_outputA +
      reg_outputB;
```
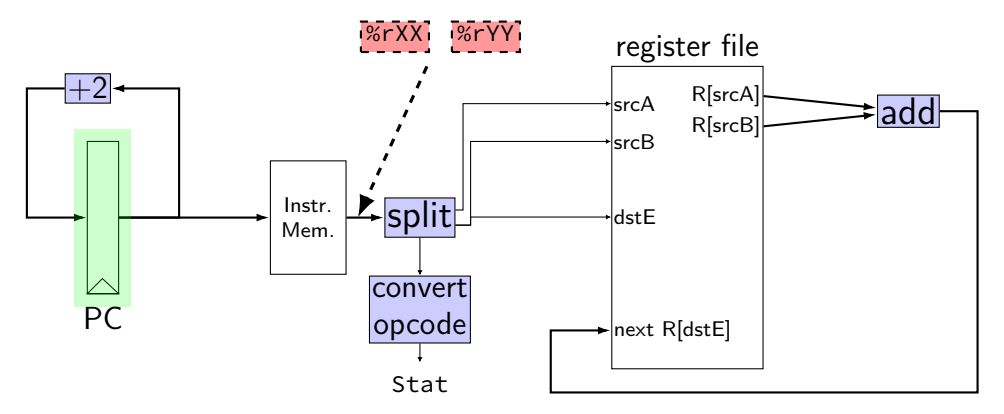

register pP { pc :  $64 = 0$ ; }  $p\_pc = P\_pc + 2;$  $pc = P$   $pc$ ;

```
wire opcode : 4;
wire rA : 4, rB : 4;
opcode = i10bytes[4..8];
rA = i10bytes[12..16];
rB = i10bytes[8..12];
```

```
reg\_srcA = rA;reg srcB = rB;
reg\_dstE = rB;reg-inputE =
      reg_outputA +
      reg_outputB;
```
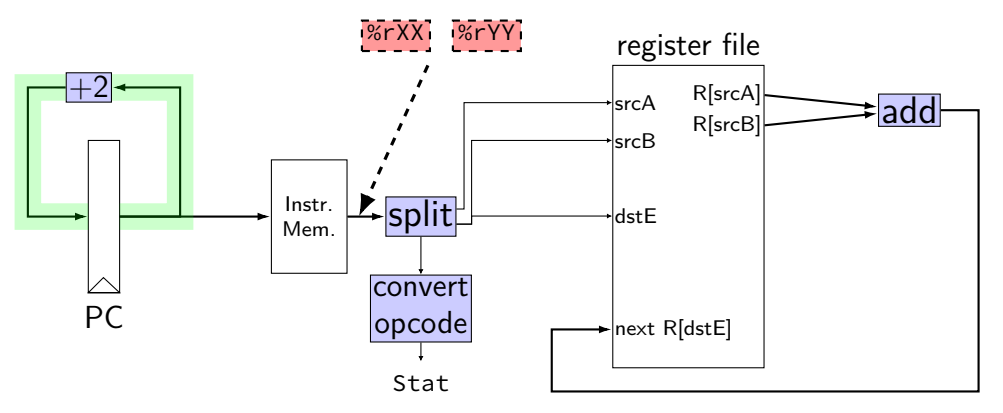

register pP { pc :  $64 = 0$ ; }  $p\_pc = P\_pc + 2;$  $pc = P_pc$ ;

```
wire opcode : 4;
wire rA : 4, rB : 4;
opcode = i10bytes[4..8];
rA = i10bytes[12..16];
rB = i10bytes[8..12];
```

```
reg\_srcA = rA;reg srcB = rB;
reg\_dstE = rB;reg-inputE =
      reg_outputA +
      reg_outputB;
```
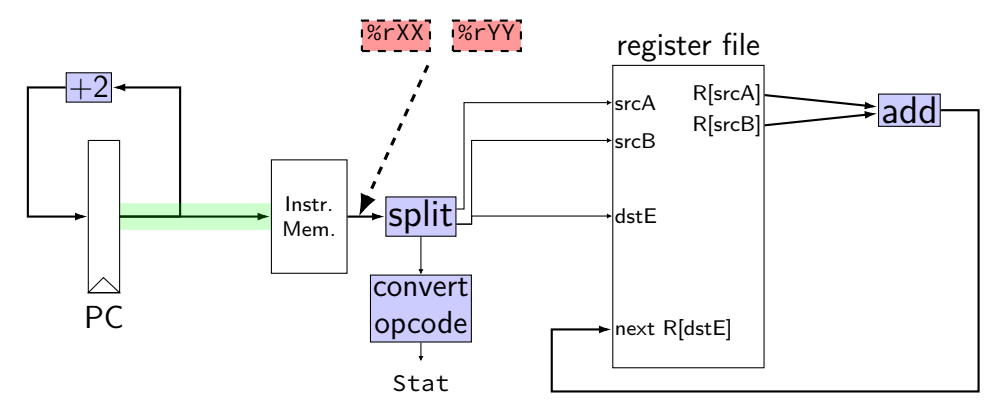

register pP { pc :  $64 = 0$ ; }  $pc = P_p$  pc;

```
p_{p} = P_{p}c + 2; rA = i10 bytes[12..16];wire opcode : 4;
                     wire rA : 4, rB : 4;
                     opcode = i10bytes[4..8];
                     rB = i10bytes[8..12];
```

```
reg\_srcA = rA;reg srcB = rB;
reg\_dstE = rB;reg-inputE =
      reg_outputA +
      reg_outputB;
```
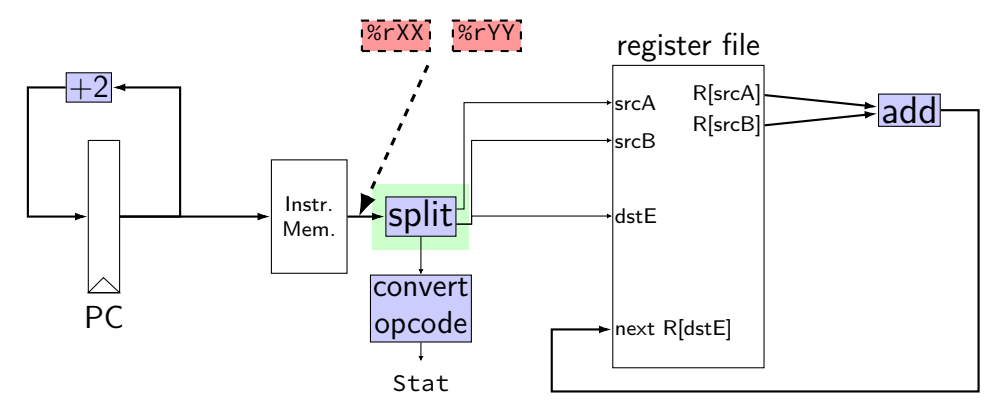

```
register pP {
     pc : 64 = 0;
}
p\_pc = P\_pc + 2;pc = P pc;
```

```
wire opcode : 4;
wire rA : 4, rB : 4;
opcode = i10bytes[4..8];
rA = i10bytes[12..16];
rB = i10bytes[8..12];
```

```
reg\_srcA = rA;reg srcB = rB;
reg\_dstE = rB;reg-inputE =
      reg_outputA +
      reg_outputB;
```
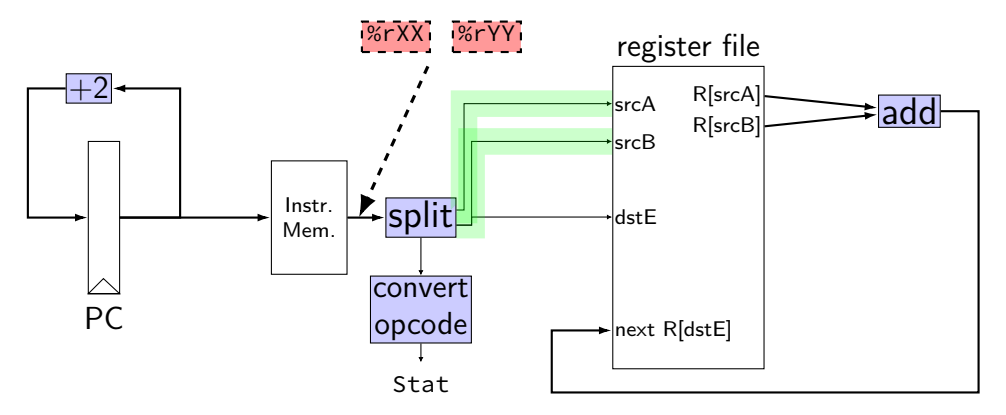

register pP { pc :  $64 = 0$ ; }  $p_{D}c = P_{D}c + 2;$  $pc = P$   $pc$ ;

```
wire opcode : 4;
wire rA : 4, rB : 4;
opcode = i10bytes[4..8];
rA = i10bytes[12..16];
rB = i10bytes[8..12];
```

```
reg\_srcA = rA;reg srcB = rB;
reg\_dstE = rB;reg-inputE =
      reg_outputA +
      reg_outputB;
```
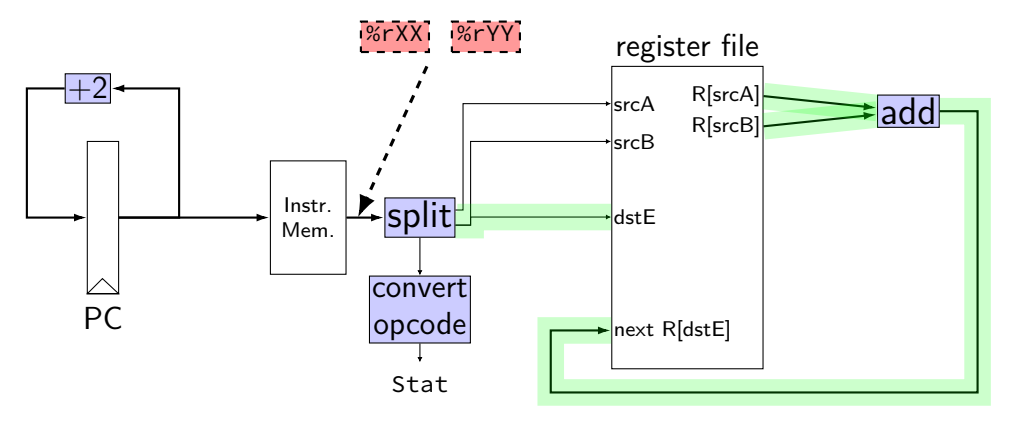

register pP { pc :  $64 = 0$ ; }  $p_{D}c = P_{D}c + 2;$  $pc = P$   $pc$ ;

```
wire opcode : 4;
wire rA : 4, rB : 4;
opcode = i10bytes[4..8];
rA = i10bytes[12..16];
rB = i10bytes[8..12];
```

```
reg\_srcA = rA;reg\_srcB = rB;reg\_dstE = rB;reg-inputE =
      reg_outputA +
      reg_outputB;
```
#### **differences from book**

**w**ire not **b**ool or **i**nt

book uses names like valC — not required! author's environment limited adding new wires

MUXes must have default  $(1 :$  something) case

implement your own ALU

#### **differences from book**

**w**ire not **b**ool or **i**nt

book uses names like valC — not required! author's environment limited adding new wires

MUXes must have default  $(1 :$  something) case

implement your own ALU

#### **differences from book**

**w**ire not **b**ool or **i**nt

book uses names like valC — not required! author's environment limited adding new wires

MUXes must have default  $(1 :$  something) case

implement your own ALU

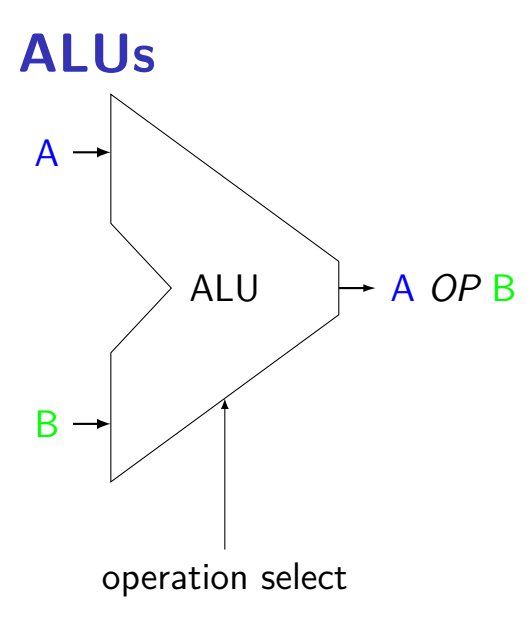

Operations needed: add — addq, addresses  $sub$   $-$  subq xor — xorq and — andq more?

#### **ALUs not for PC increment**

our processor will have one ALU

not used for PC increment (computing next instruction address) need to do other computation in same cycle don't need a general circuit for it

#### **ALUs in HCLRS**

HCLRS doesn't supply an ALU the HCL the textbook authors use does

…but you can build one yourself not required — we check functionality

# **nop/halt CPU**

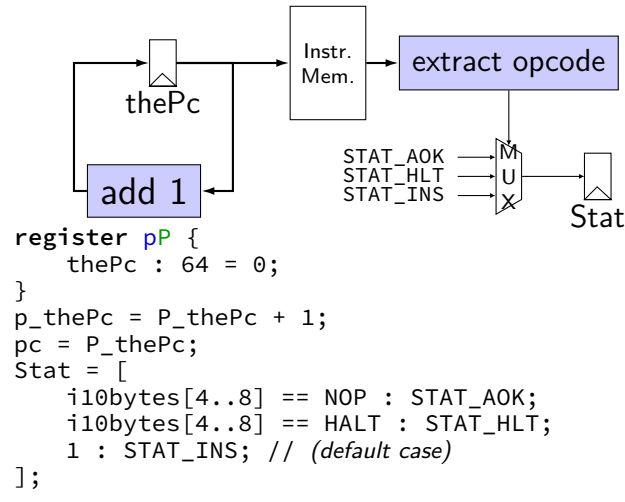

#### **exercise: nop/add CPU**

Let's say we wanted to make a  $add+nop$  CPU. Where would we need MUXes? Before…

(modify add CPU to also support the nop instruction)

A. one or both of the register file 'register number to read' inputs (reg\_src…)

- B. the PC register's input  $(p, pc)$
- C. one of the register file 'register number to write' inputs (reg\_dst…)
- D. one of the register file 'register value to write' inputs (reg\_input...)
- E. the instruction memory's address input (pc)

#### **simple ISA: mov-to-register**

irmovq \$constant, %rYY

rrmovq %rXX, %rYY

mrmovq 10(%rXX), %rYY

#### **two memories**

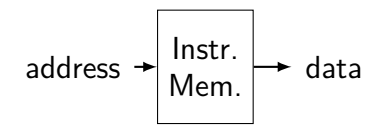

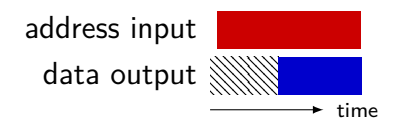

#### **two memories**

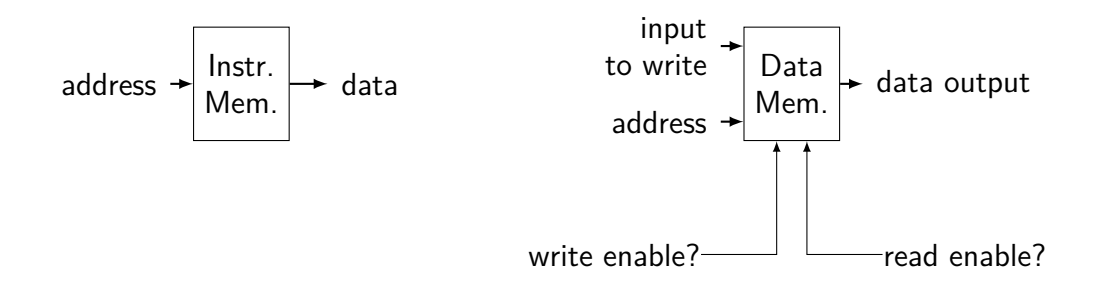

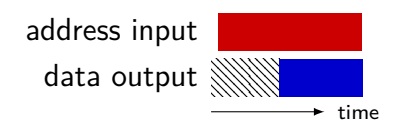
#### **two memories**

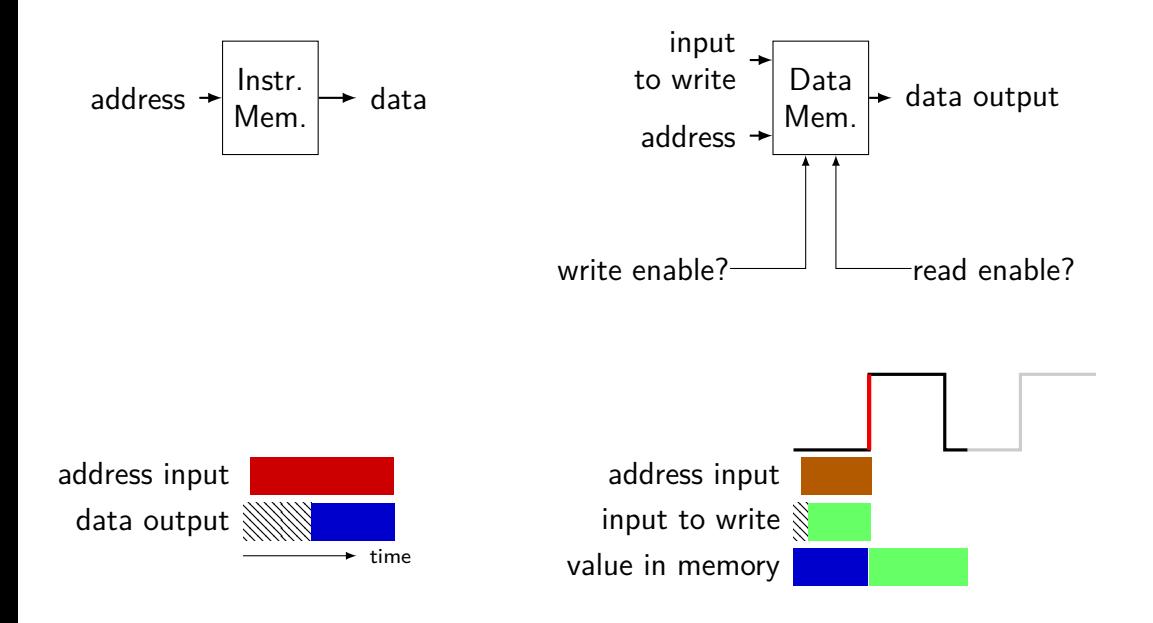

#### **two memories**

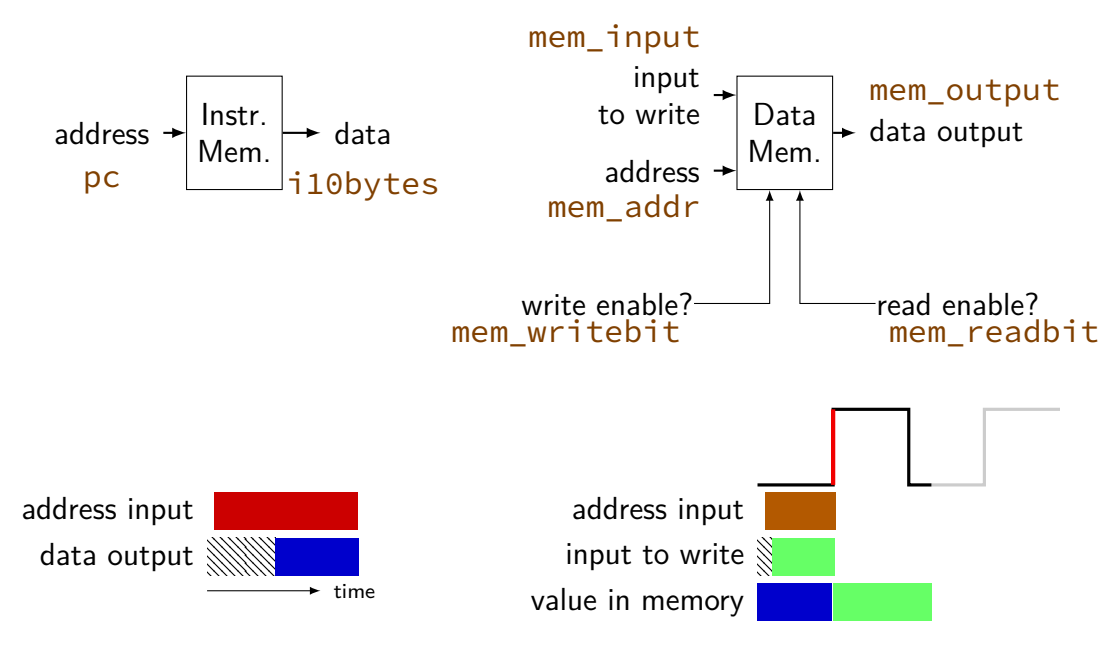

## **really two memories??**

in Y86-64 (and many real CPUs): writing to address *X* in data memory: changes address *X* in instruction memory

## **really two memories??**

in Y86-64 (and many real CPUs): writing to address *X* in data memory: changes address *X* in instruction memory

so really just one memory??

we'll explain when we talk about caches

#### **exercise: mov-to-register**

irmovq \$constant, %rYY

```
rrmovq %rXX, %rYY
```

```
mrmovq 10(%rXX), %rYY
```
for which are these are we going to need MUXes? before…

A. register file's register number (index) inputs (reg\_srcA, reg\_srcB, reg\_dstE, …)

- B. register file's value inputs (reg\_inputE/M)
- C. PC register's input
- D. instruction memory's address input (pc)

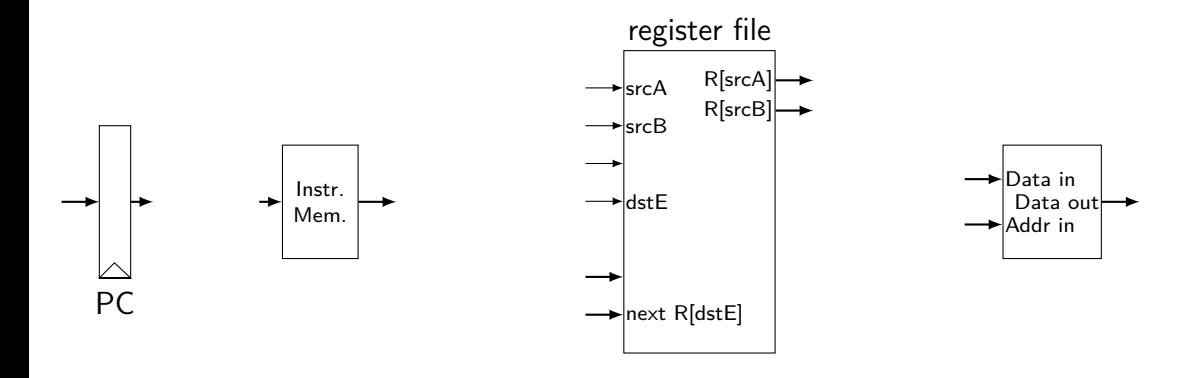

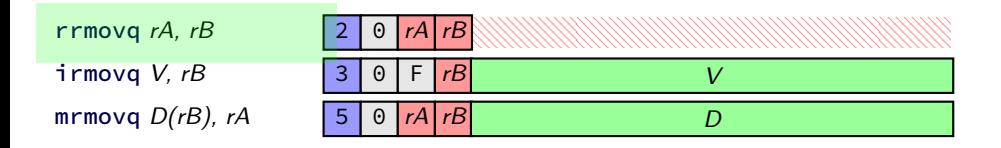

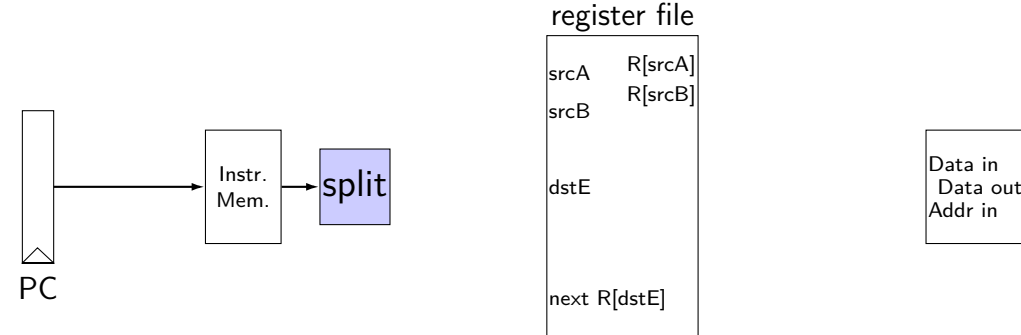

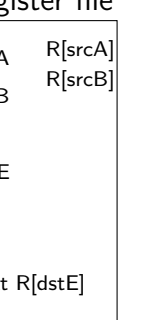

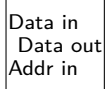

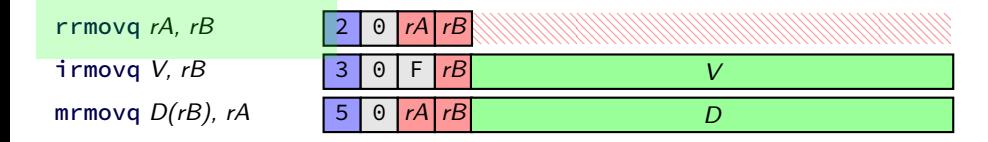

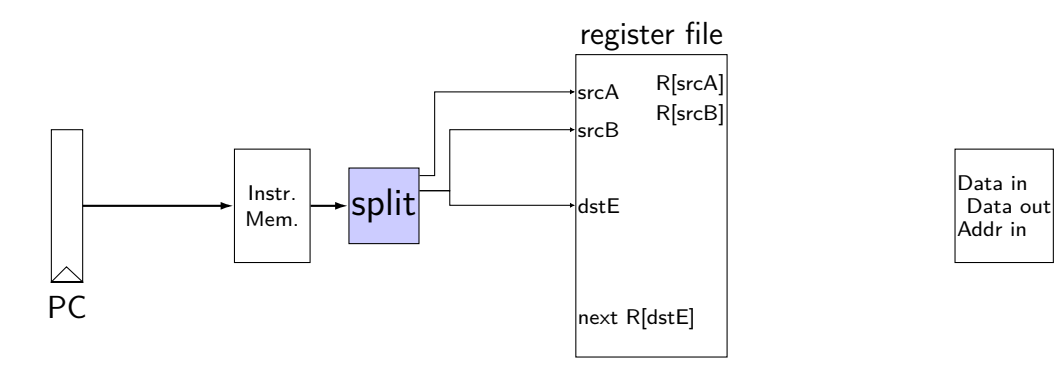

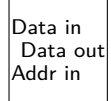

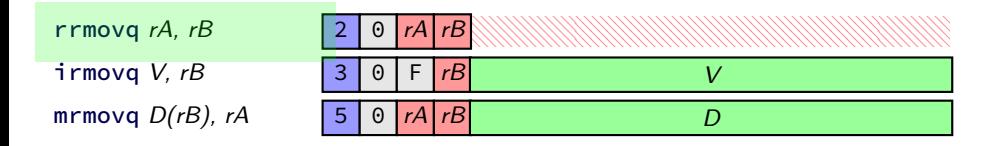

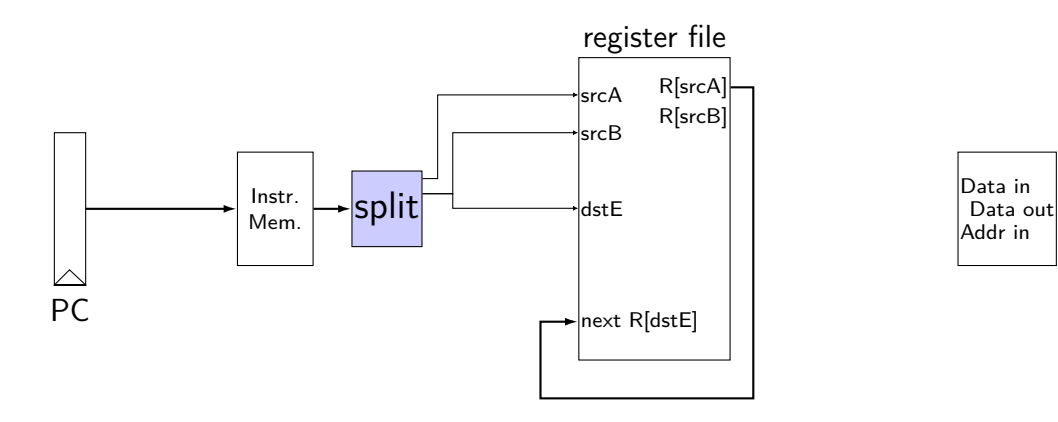

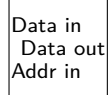

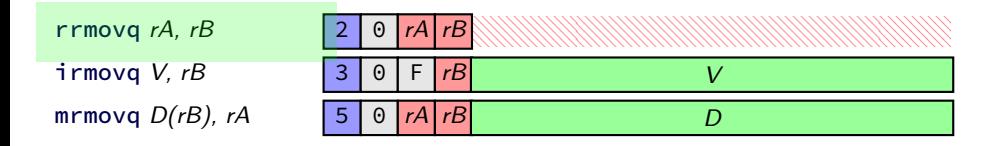

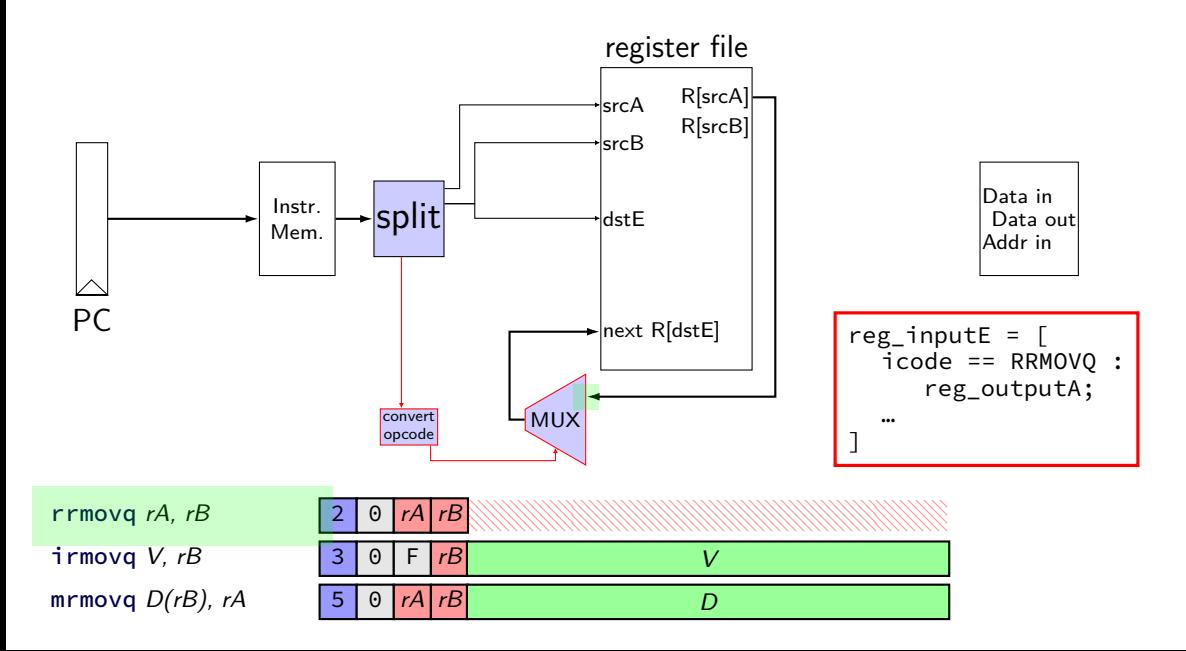

immediate

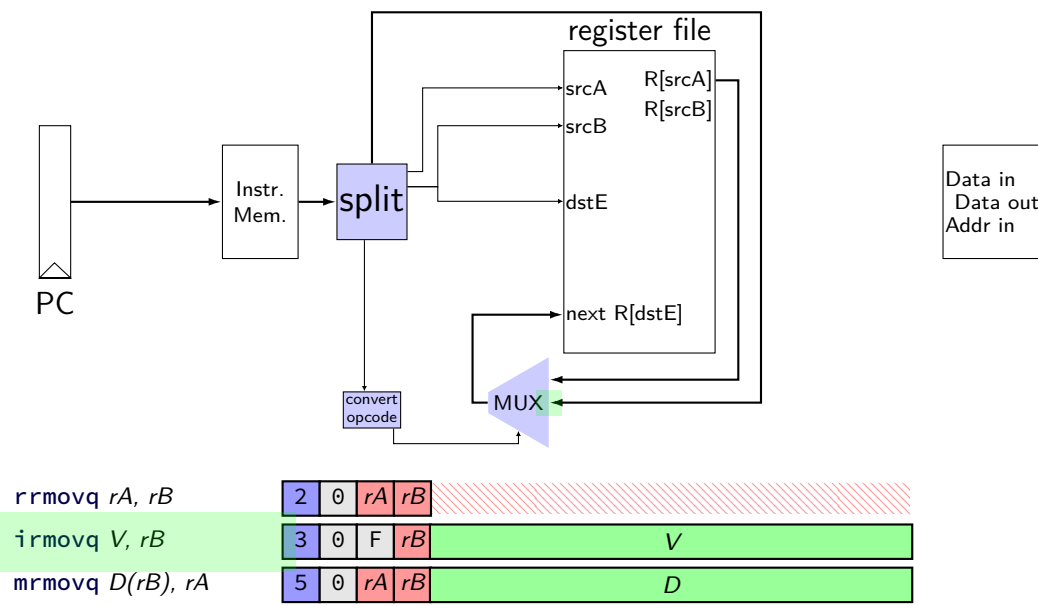

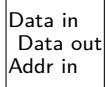

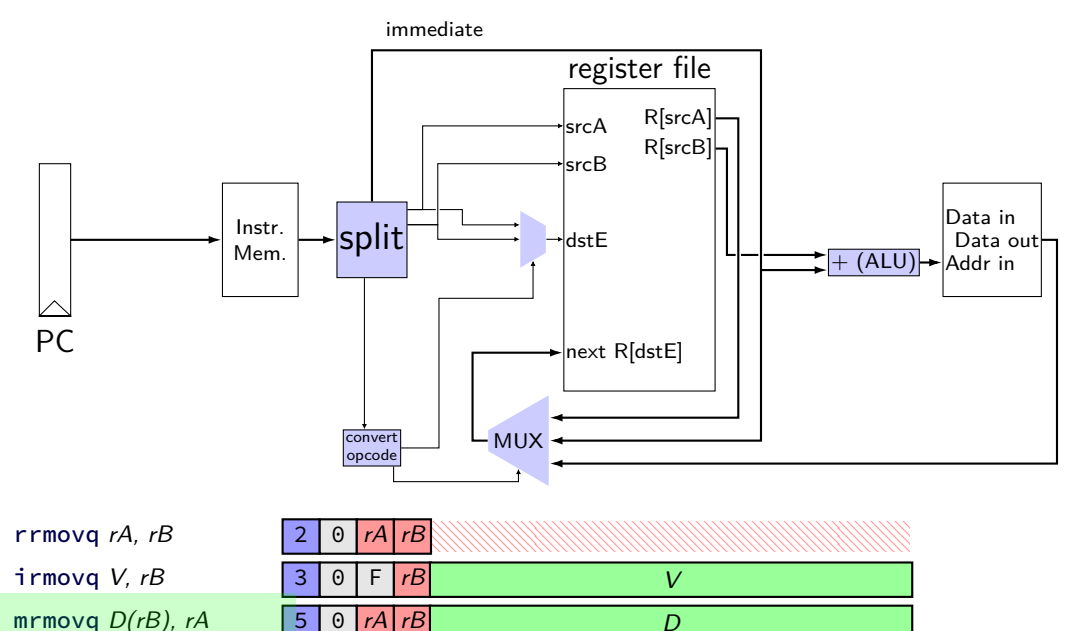

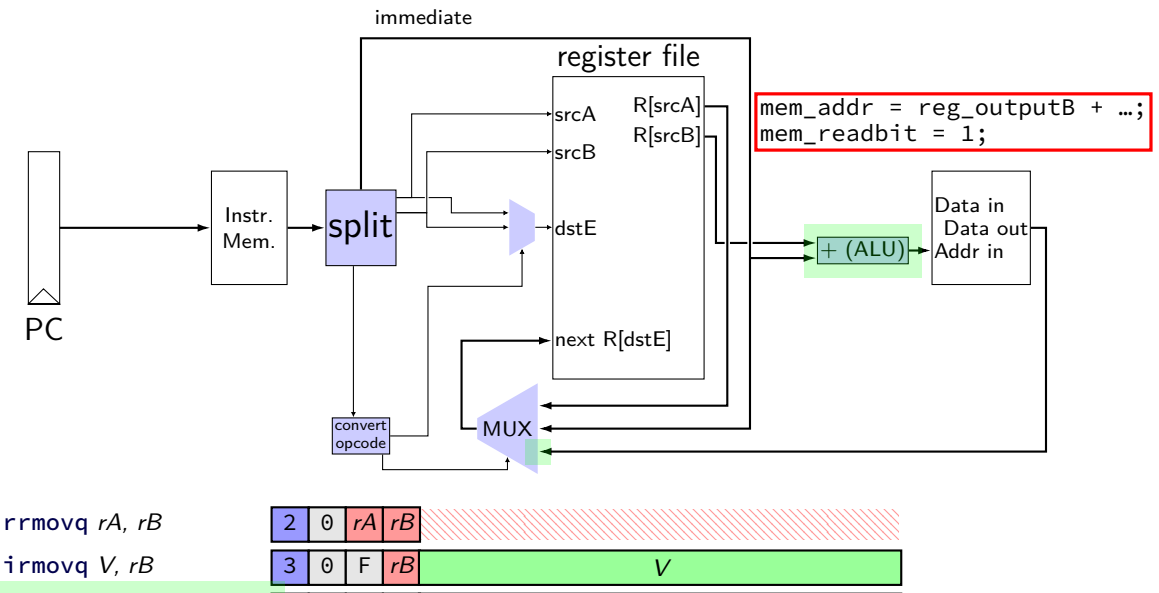

D

mrmovq  $D(rB)$ , rA 5 0  $rA$  rB

33

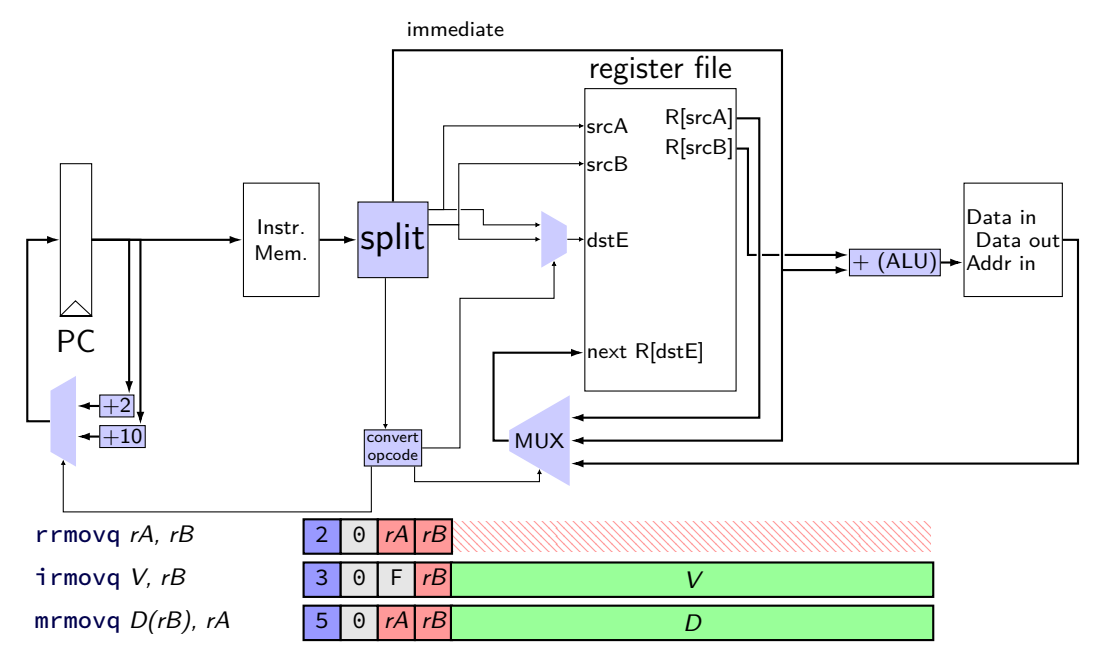

# **simple ISA: mov (all cases)**

- irmovq \$constant, %rYY
- rrmovq %rXX, %rYY
- mrmovq 10(%rXX), %rYY
- rmmovq %rXX, 10(%rYY)

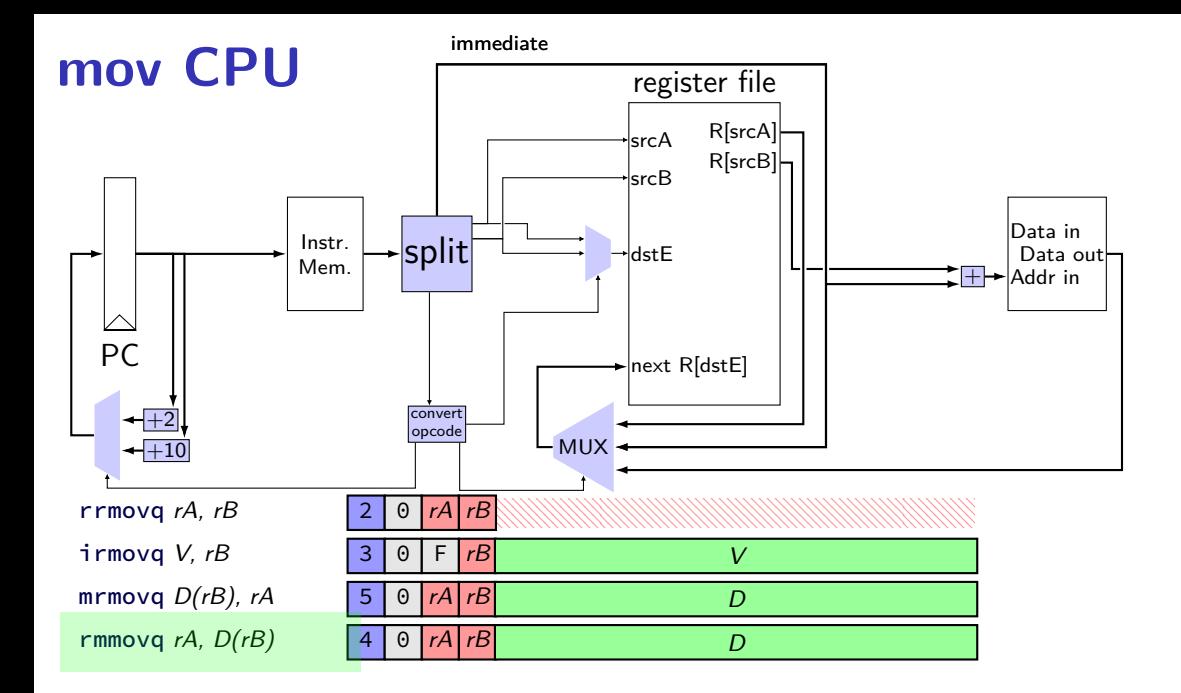

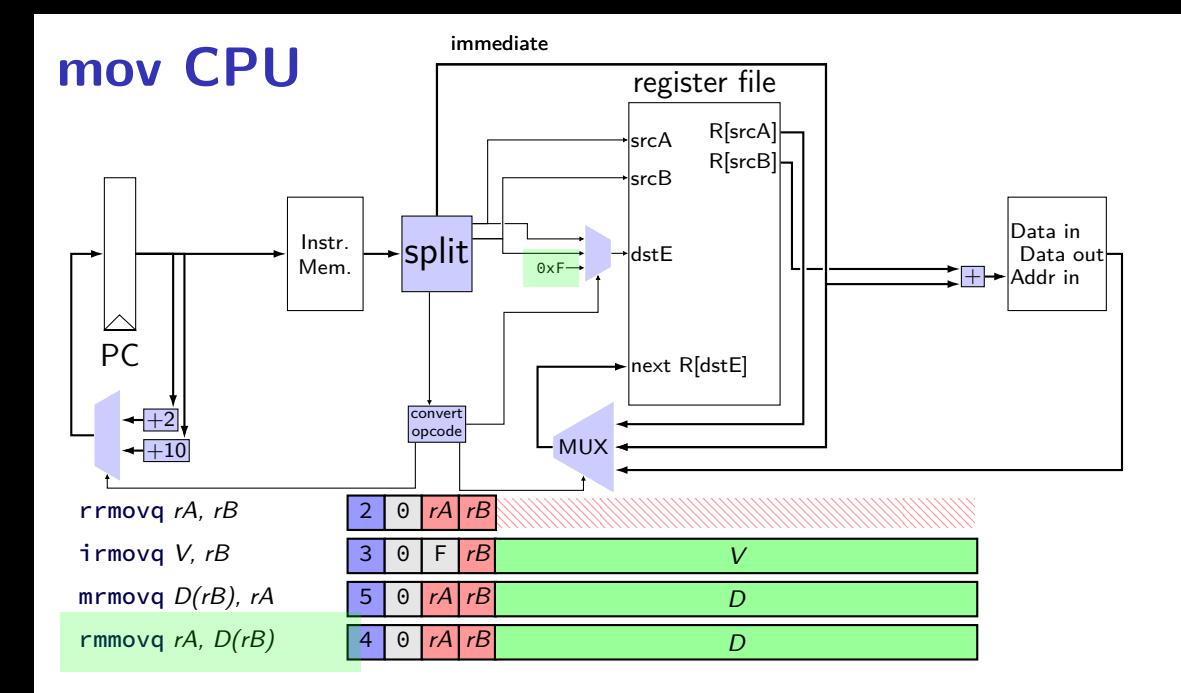

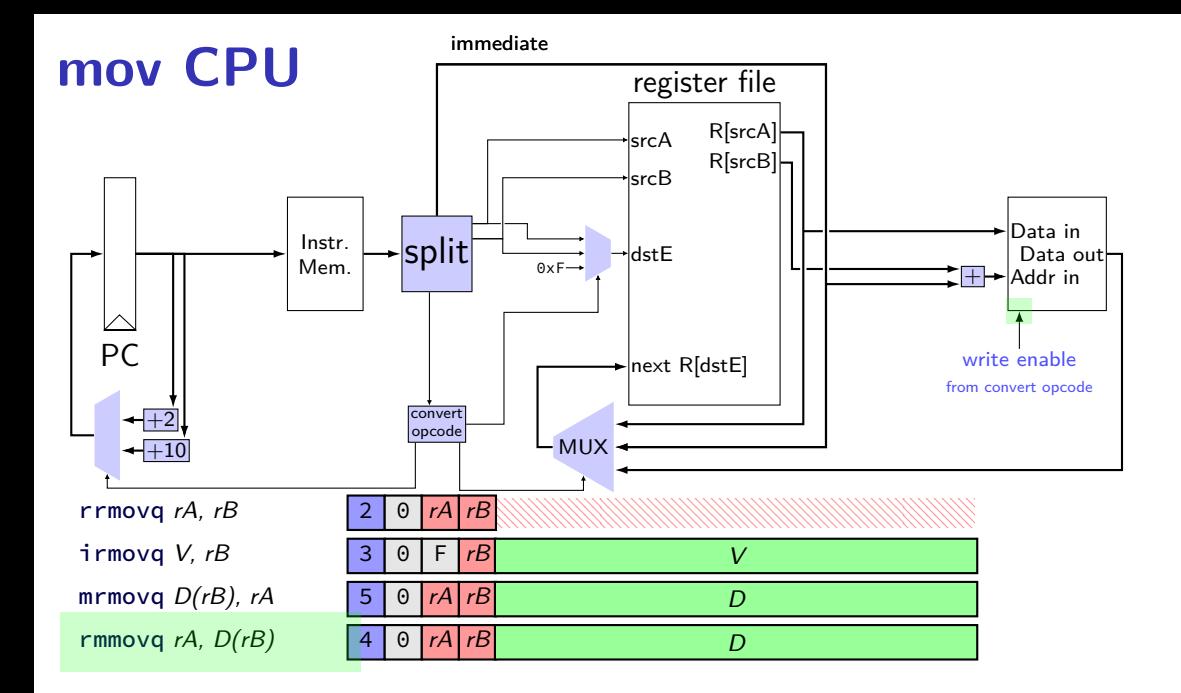

### **backup slides**

# **comparing to yis**

```
$ ./hclrs nopjmp_cpu.hcl nopjmp.yo
...
...
+--------------------- (end of halted state) ---------------------------+
Cycles run: 7
$ ./tools/yis nopjmp.yo
Stopped in 7 steps at PC = 0 \times 1e. Status 'HLT', CC Z=1 S=0 0=0
Changes to registers:
```
Changes to memory:

# **HCLRS summary**

declare/assign values to wires

MUXes with

[ test1: value1; test2: value2; 1: default; ]

register banks with **register** iO: next value on i\_name; current value on 0\_name

fixed functionality

register file (15 registers; 2 read  $+$  2 write) memories (data  $+$  instruction) Stat register (start/stop/error)